#### Gdynia 26th-28th January 2024

**eTwinning** 

www.etwinning.pl

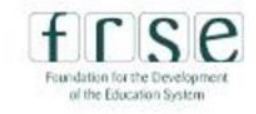

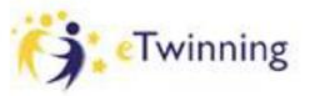

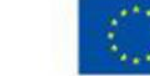

# **sen dodo** (well-sleeping)

by **Ania Krzyżanowska** & **Sophie Bouaouli**

**ETwinning** 

www.etwinning.pl

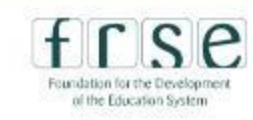

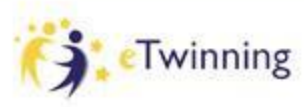

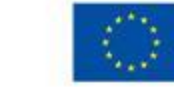

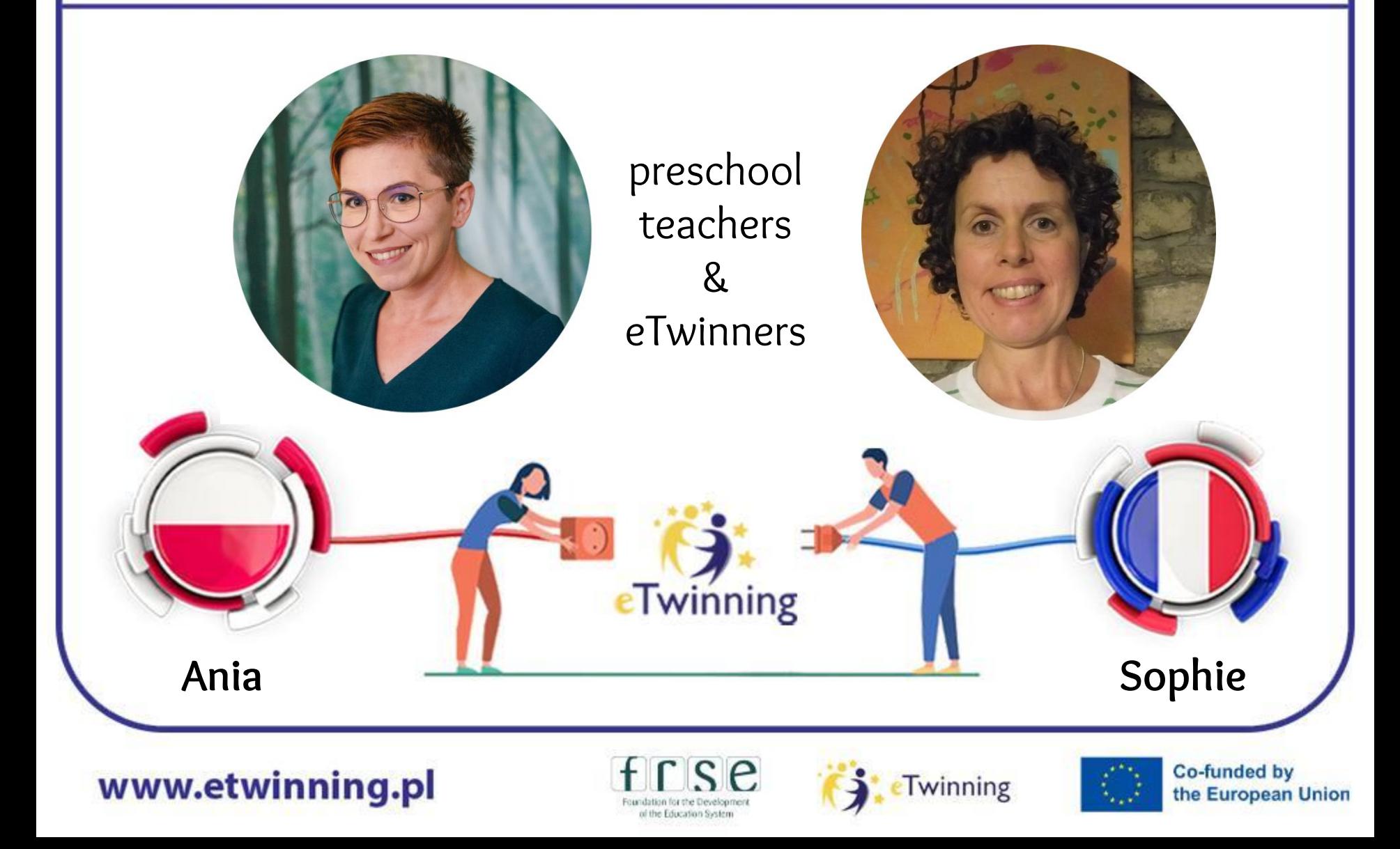

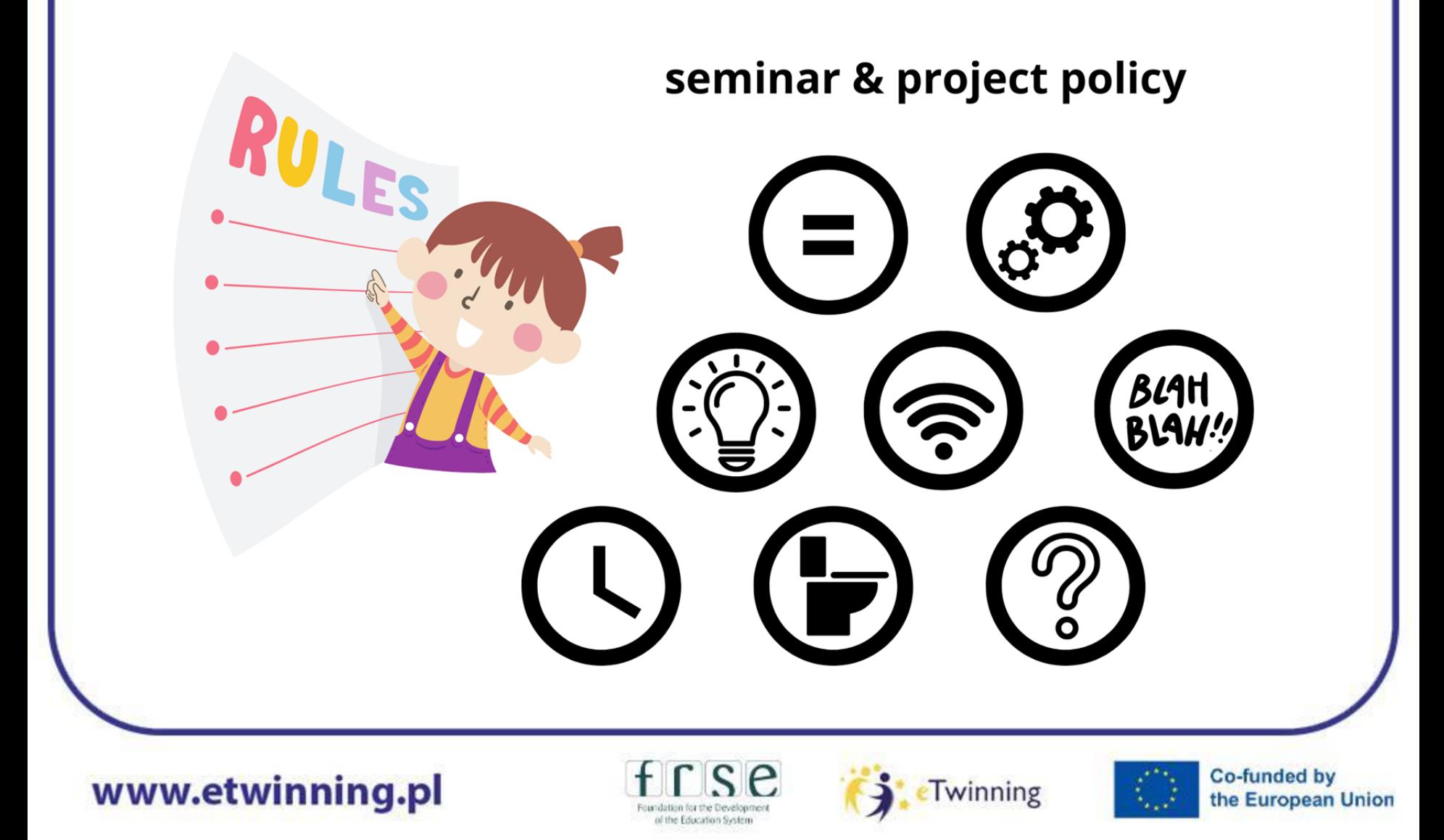

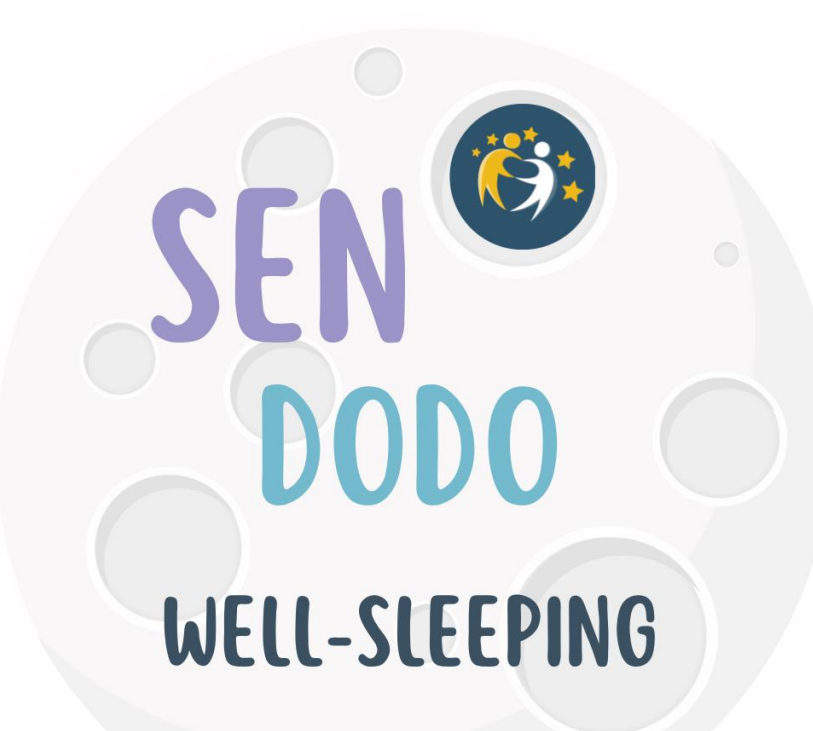

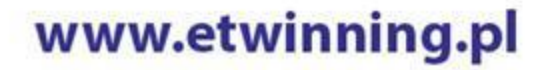

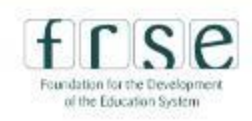

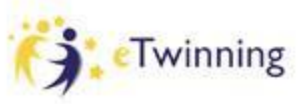

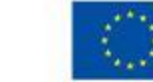

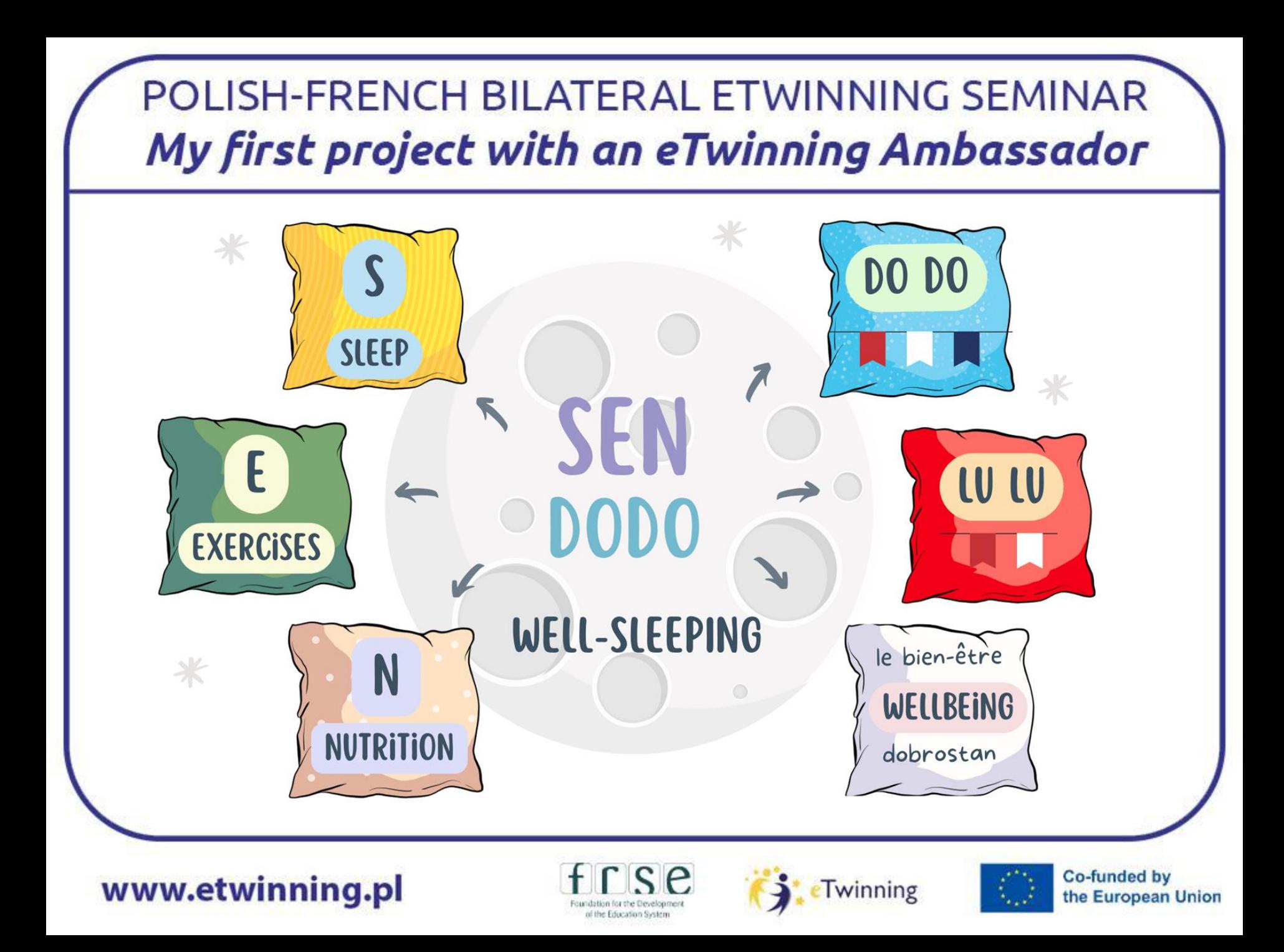

Session 1A

## **Icebreaking & Teambuilding**

Saturday, 27th January 2024 9.00-10.00

www.etwinning.pl

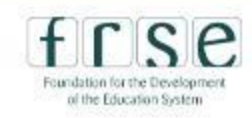

**ETwinning** 

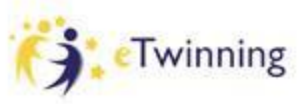

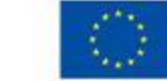

#### **Outdoors Legendary Session**

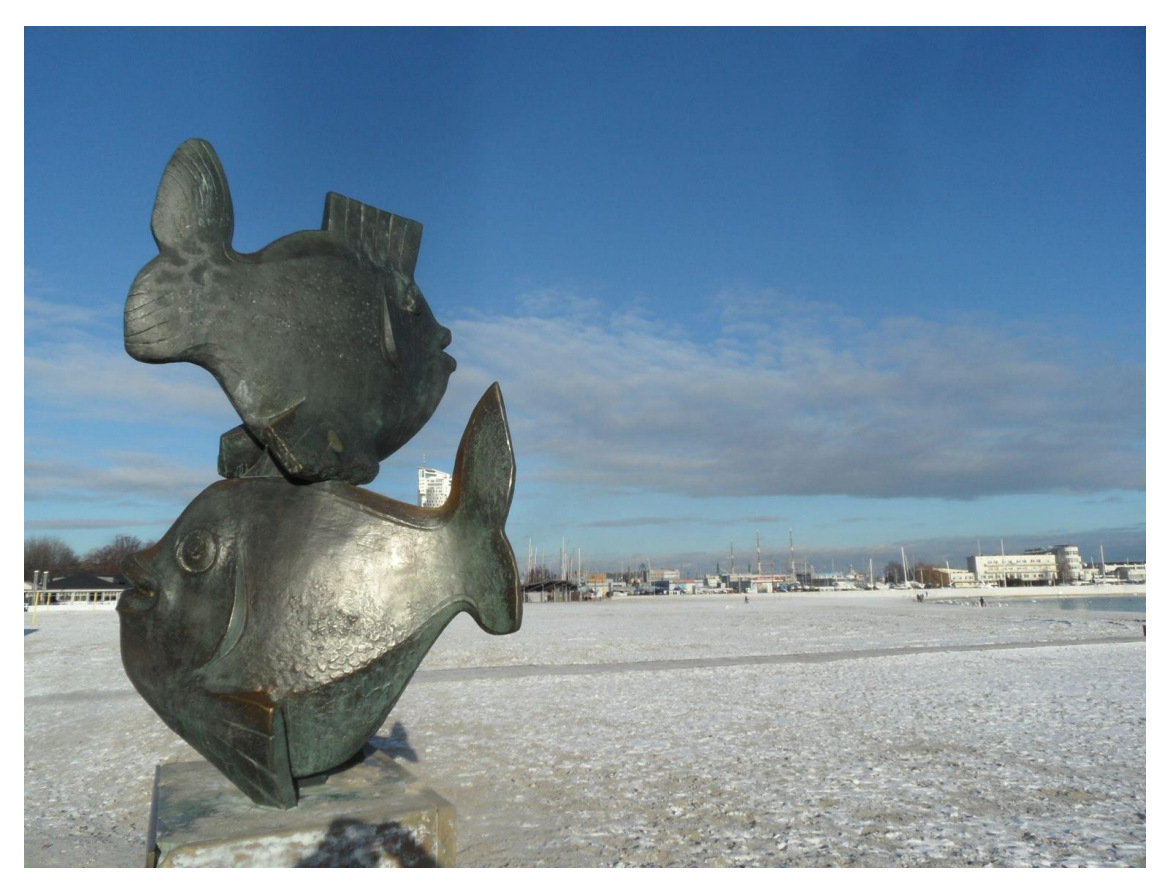

www.etwinning.pl

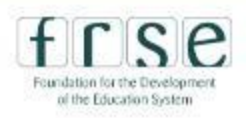

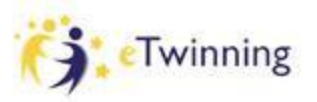

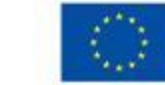

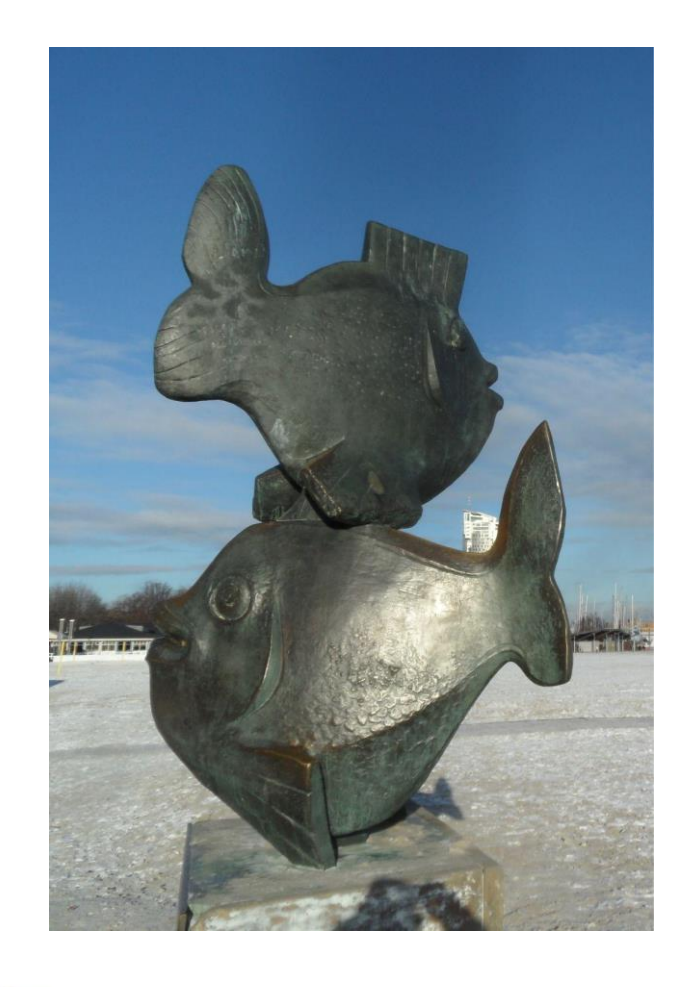

**the legend of Gdynia's fish and its magical items…**

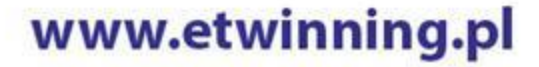

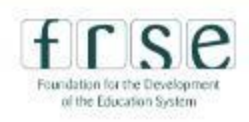

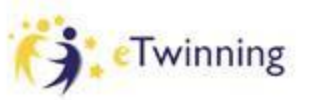

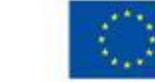

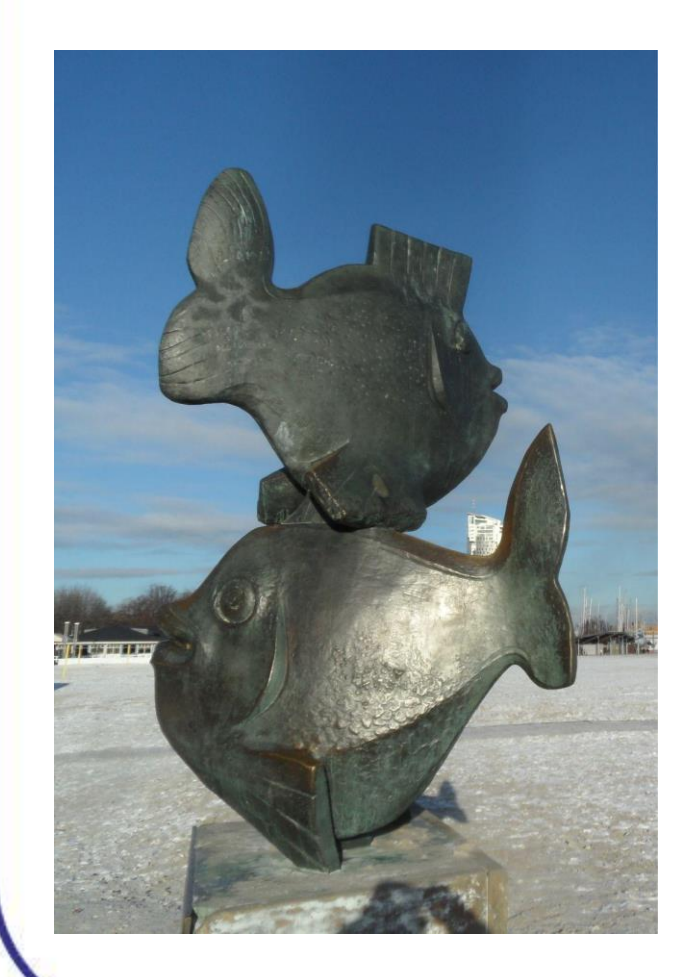

**the legend of Gdynia's fish and its magical items…**

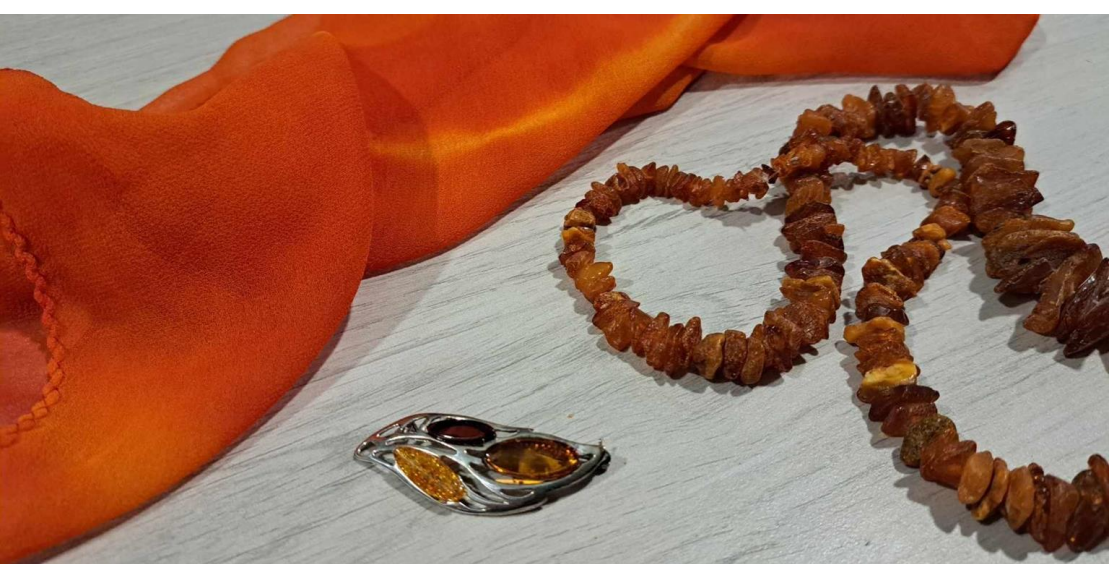

**scarf brooch amber necklace**

www.etwinning.pl

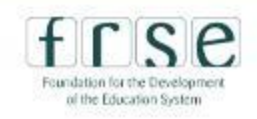

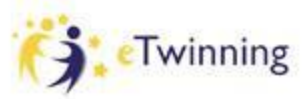

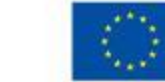

#### To take or not to take: ↓ V good mood

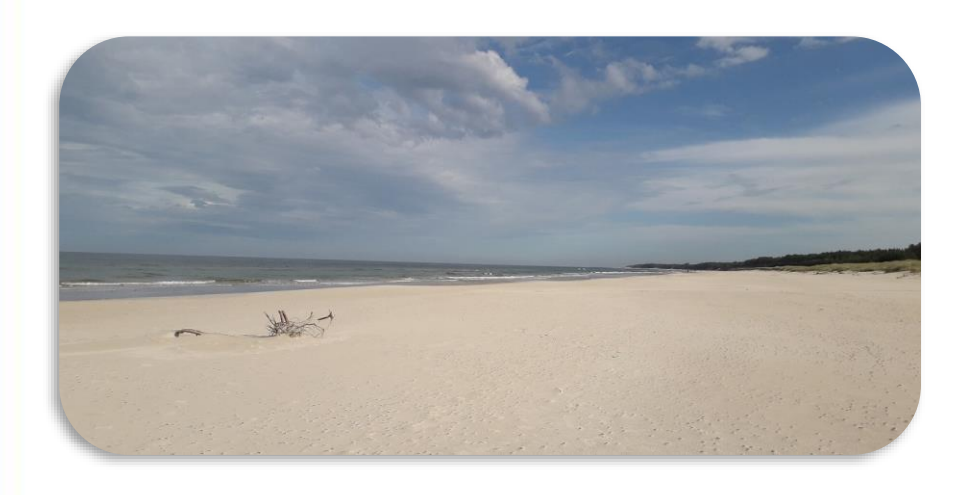

#### **What can you expect:**

- 
- ✔ openness
- ✔ smartphone computer

- ➔ **unexpected**
- $\rightarrow$  port and sea view
- $\rightarrow$  sensory experience
- $\rightarrow$  creative play
- → (hopefully) enjoyable weather

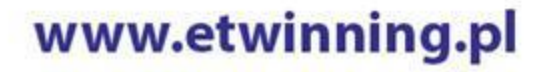

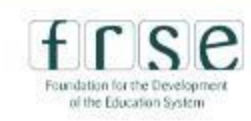

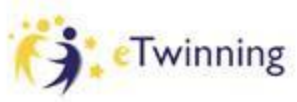

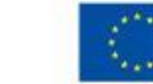

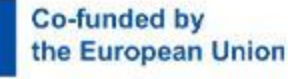

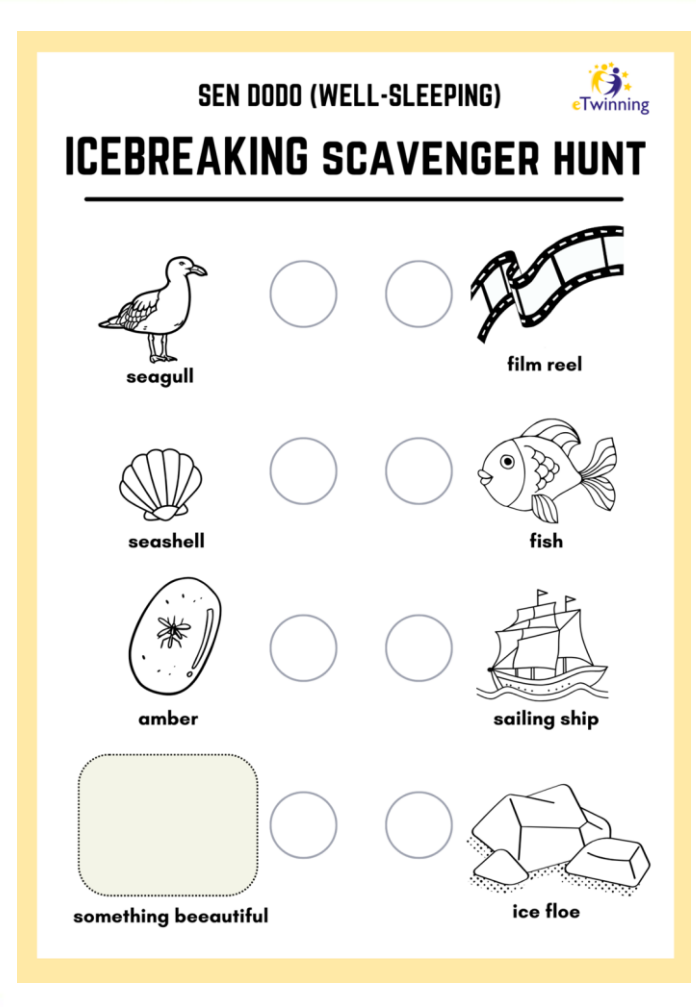

#### **Take your teammate for an outdoor walk**

### **and an exploration task**

#### **So we go!**

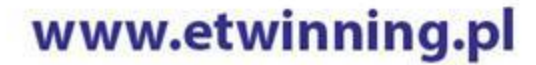

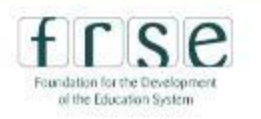

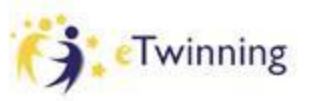

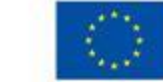

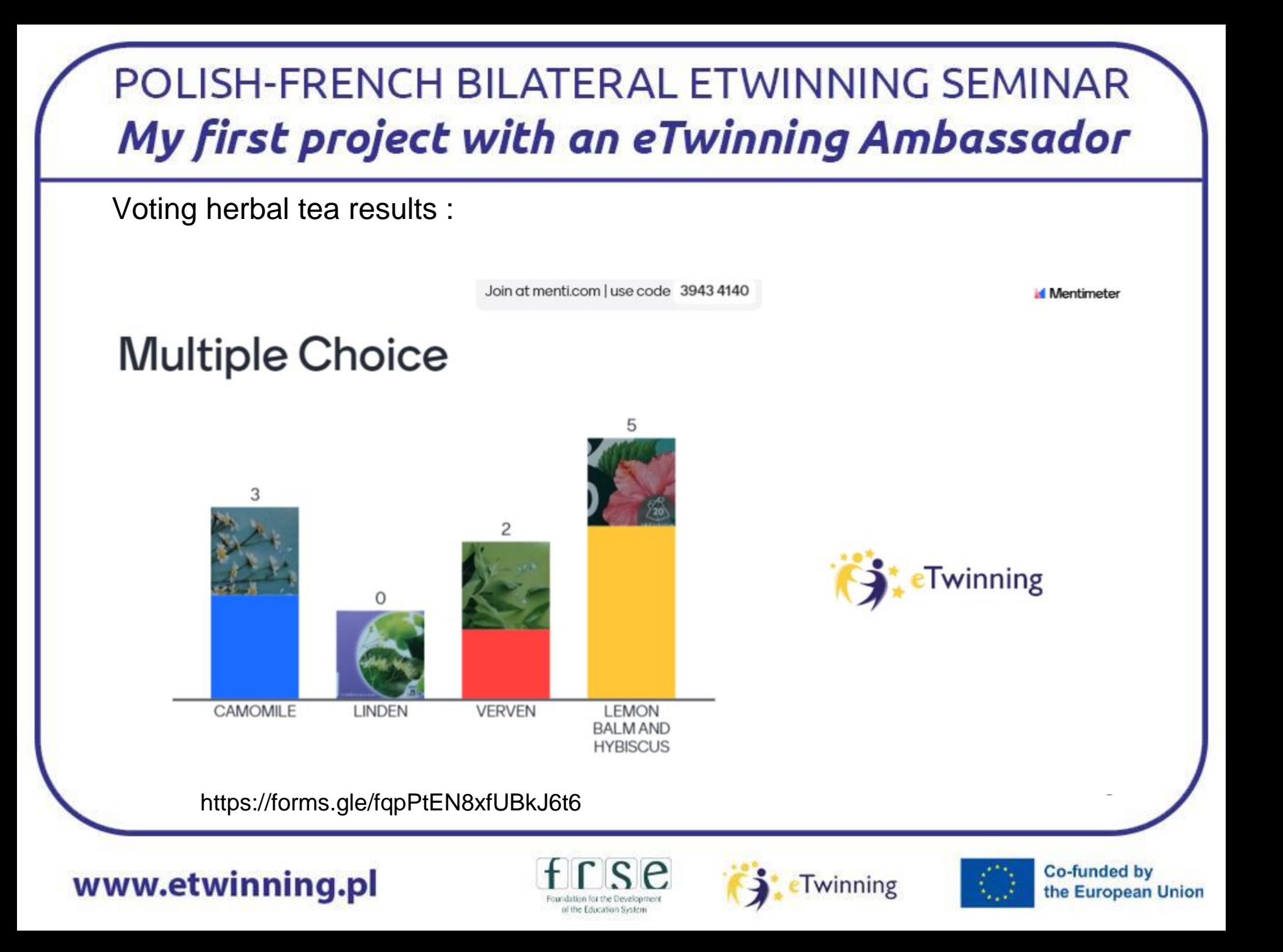

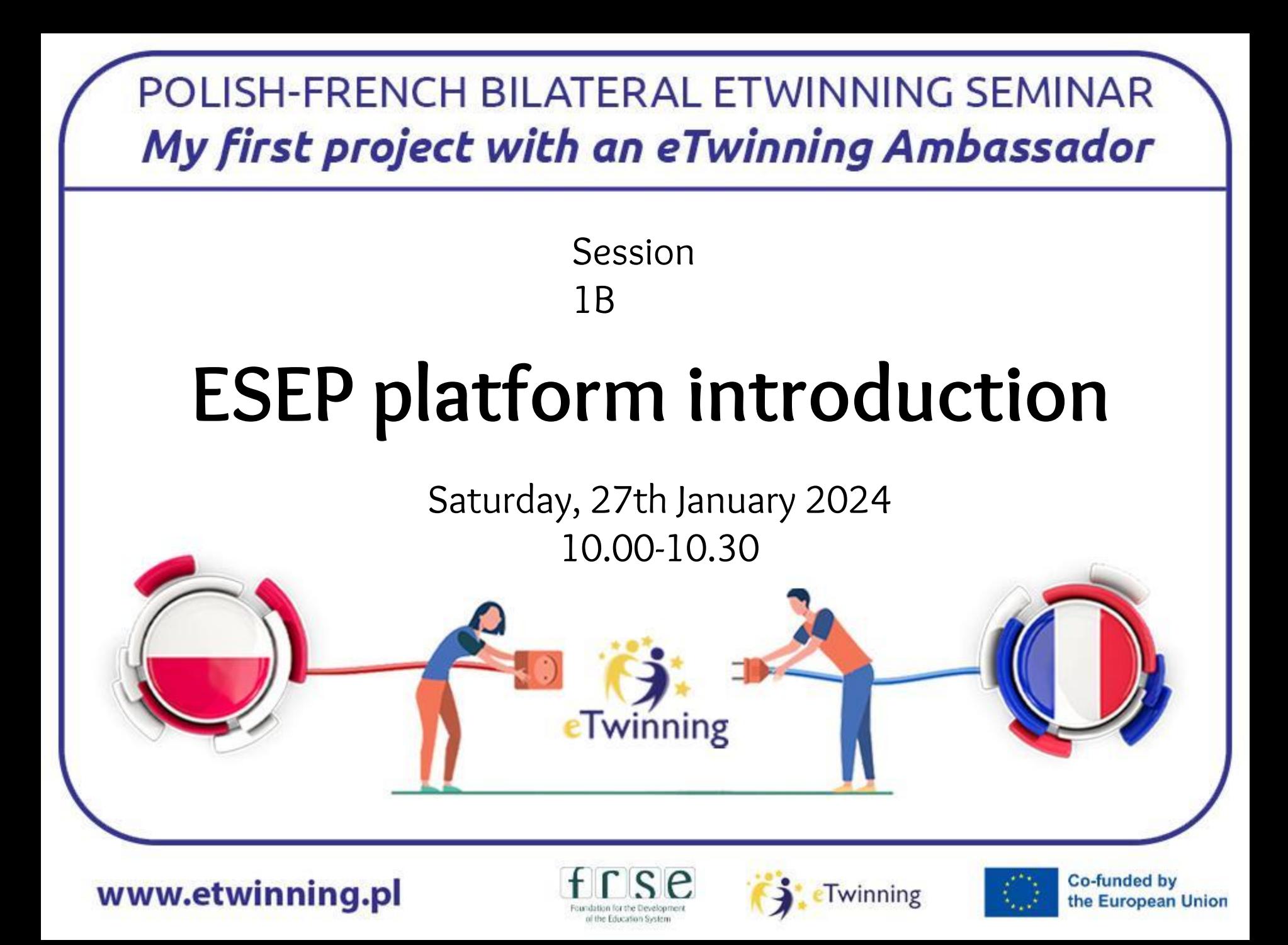

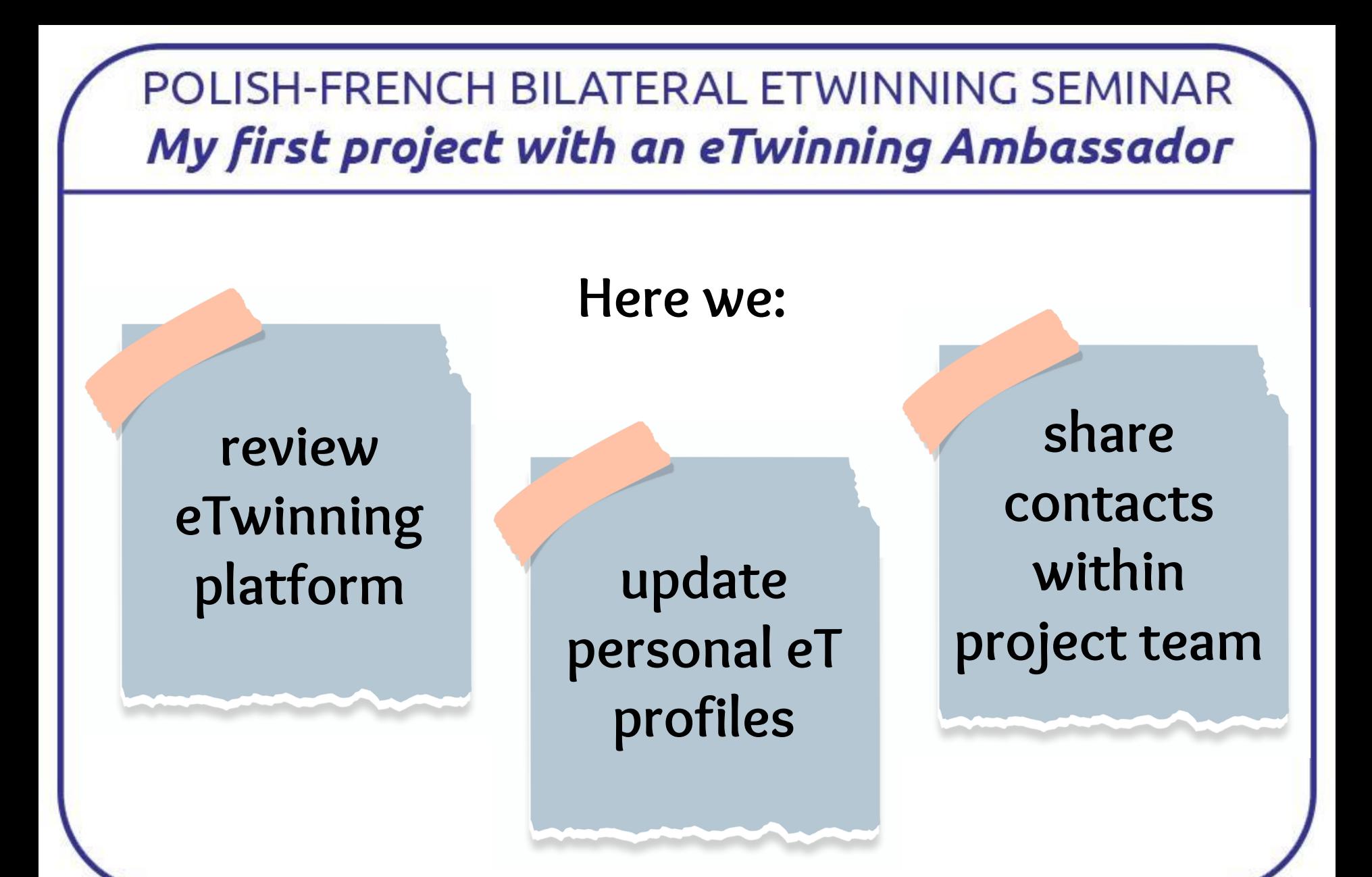

www.etwinning.pl

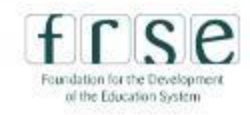

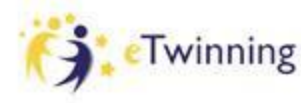

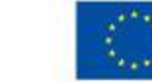

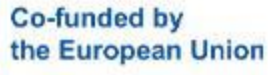

#### POLISH-FRENCH BILATERAL ETWINNING SEMINAR My first project with an eTwinning Ambassador European  $\Box$  Login <sup>4</sup> Create account **EN** English Commission **ESEP**  Search for content  $\alpha$ Home About ~ Insinhts Development  $\sim$ Recognition Networking eTwinning **platform**European School Education Platform Beta **S** eTwinning eTwinning Home > eTwinning **https://school-education.ec.europa.eu/en** Overview **Co-funded by** www.etwinning.pl Twinning the European Union

of the Education System

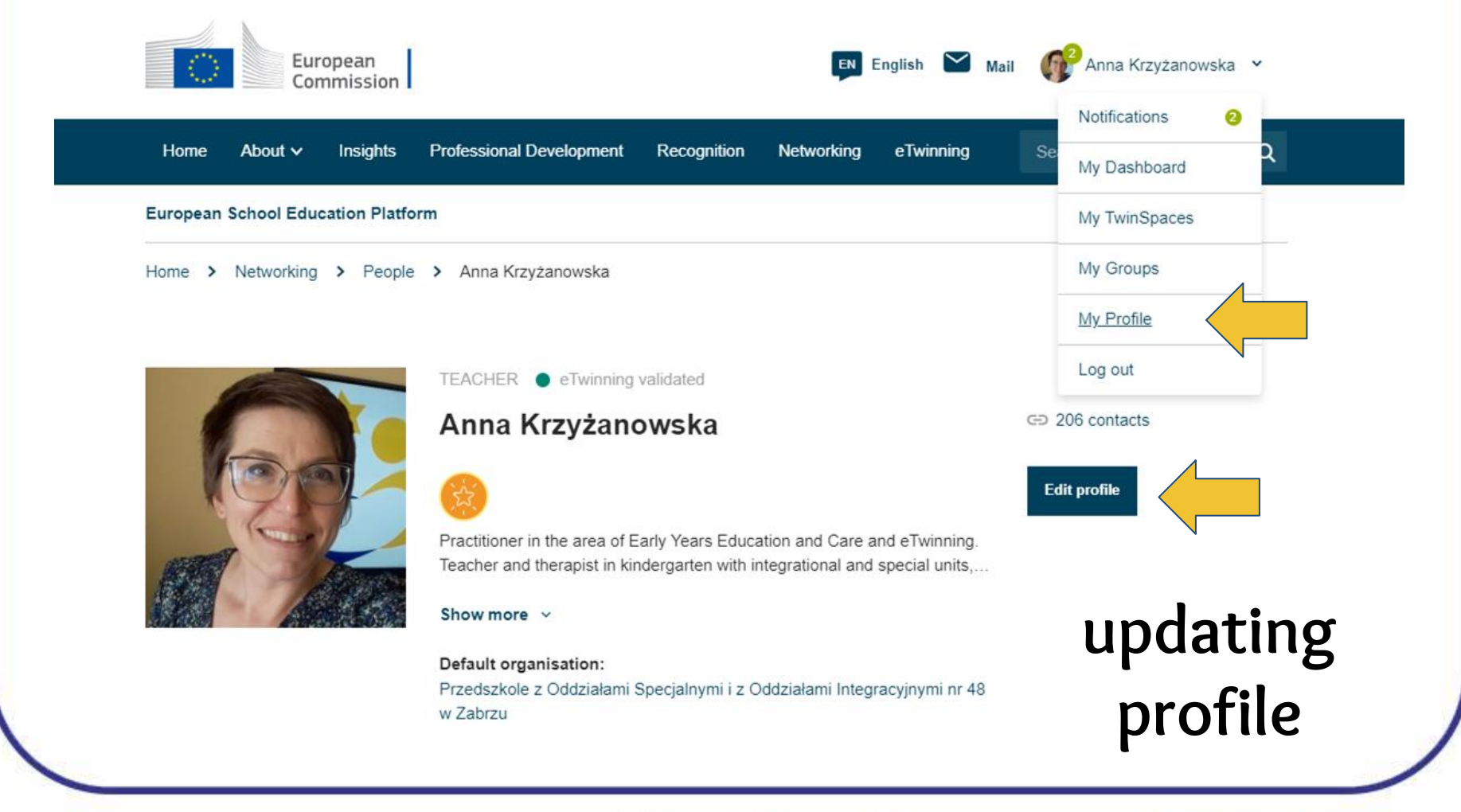

#### www.etwinning.pl

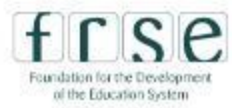

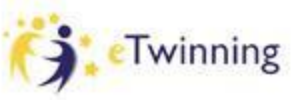

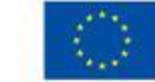

**Co-funded by** 

the European Union

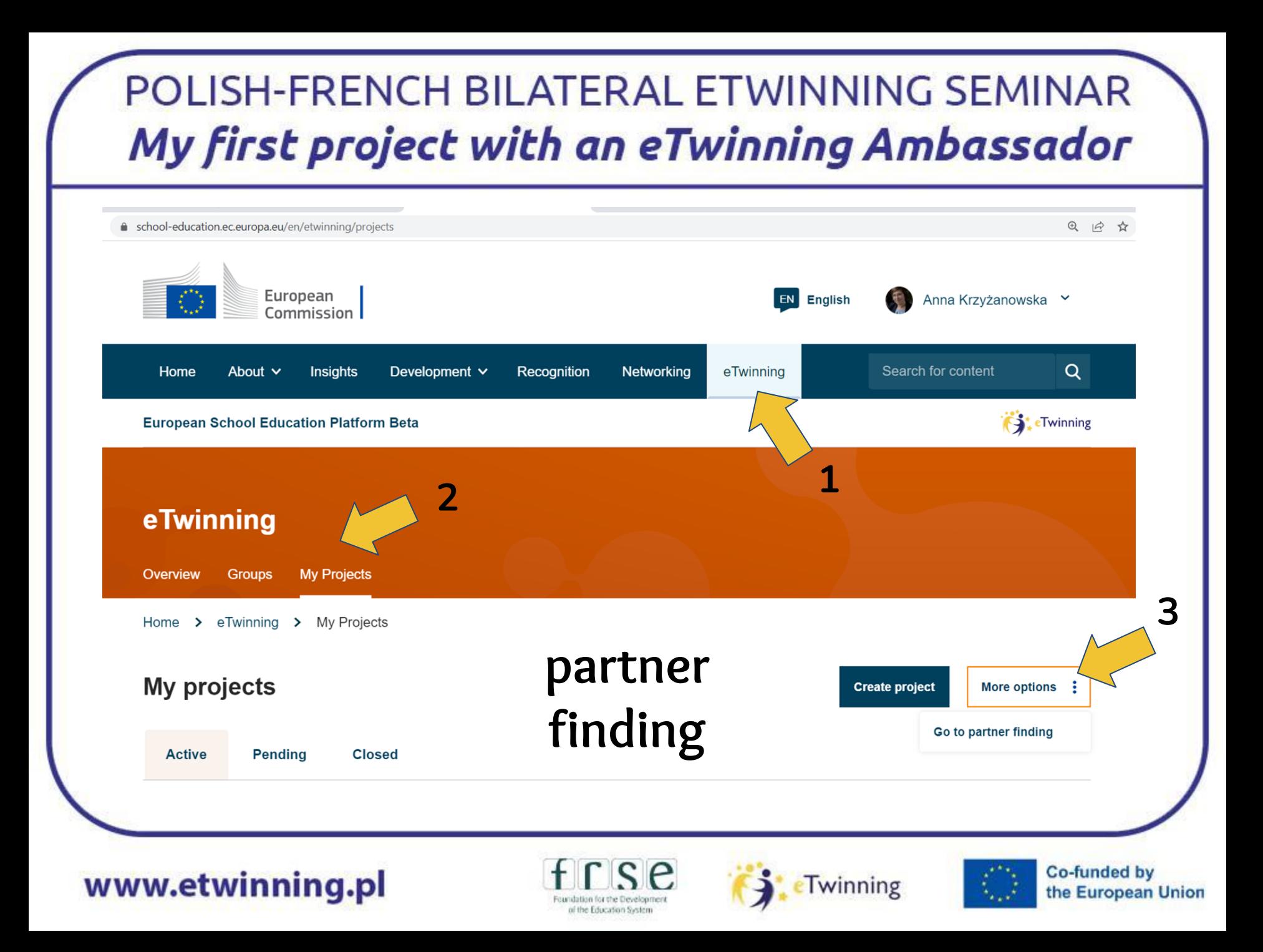

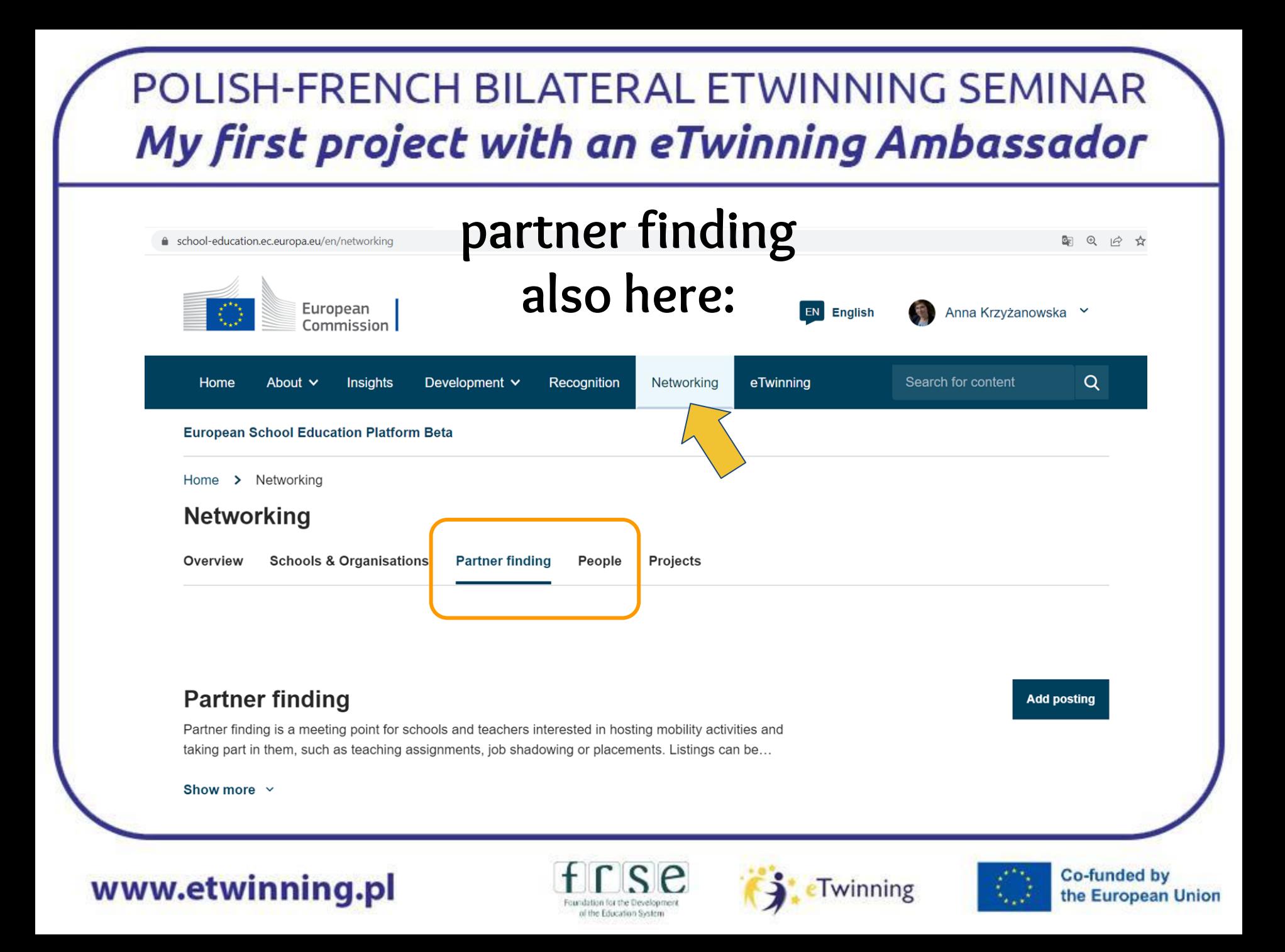

#### POLISH-FRENCH BILATERAL ETWINNING SEMINAR My first project with an eTwinning Ambassador **How to find Sophie Bouaouli ?Networking Schools & Organisations Partner finding Projects** Overview People People Sophie Bouaouli **Ill Hide filters Search** Member type **Subject** All x  $\checkmark$ All x  $\checkmark$ Country Region France X  $\checkmark$ All x  $\check{~}$ Language All X  $\check{~}$ MAmbassadors Only eTwinners available for Any registered user Only eTwinner joining a project **Co-funded by** www.etwinning.pl Twinning the European Union Foundation for the Development of the Education System

#### All people (1)

Showing 1 result

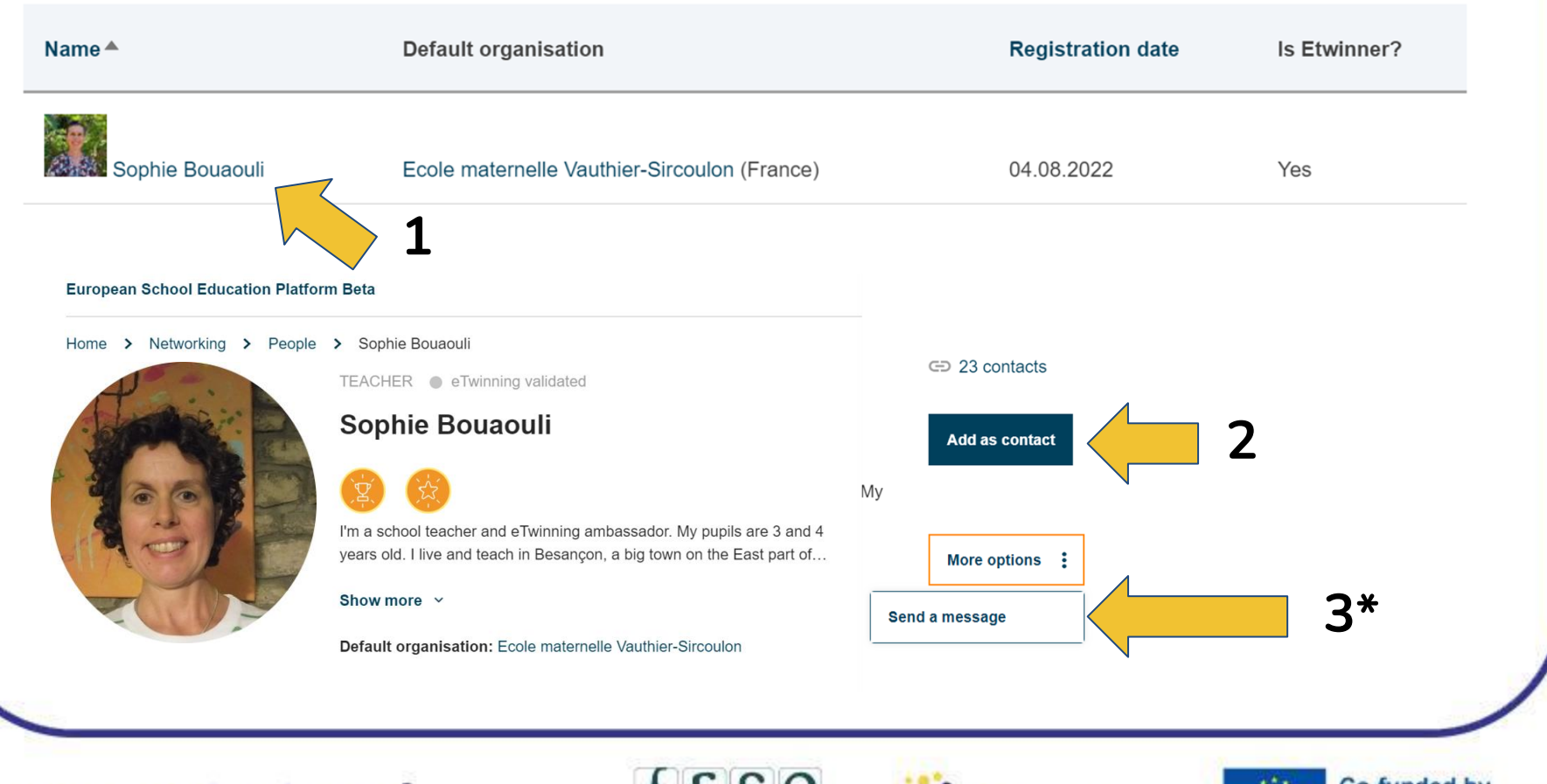

#### www.etwinning.pl

Foundation for the Developmer of the Education System

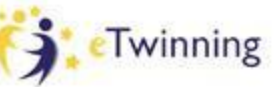

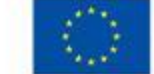

#### POLISH-FRENCH BILATERAL ETWINNING SEMINAR My first project with an eTwinning Ambassador **How to find Anna Krzyżanowska ?**● school-education.ec.europa.eu/en/networking/people?f%5B0%5D=ambassadors%3A1&f%5B1%5D=country%3A181 @ 12 ☆ **Networking Partner finding** Projects Overview **Schools & Organisations** People **People** Anna Krzyżanowska **Search Ill Hide filters** Member type Subject All x  $\checkmark$ All x  $\checkmark$ **Vocational subject** Country All x  $\checkmark$ Poland x  $\checkmark$ Region Language All X All X  $\checkmark$  $\checkmark$ Only eTwinner MAmbassadors Only eTwinners available for Any registered user joining a project **Co-funded by** www.etwinning.pl Twinning the European Union Foundation for the Development

of the Education System

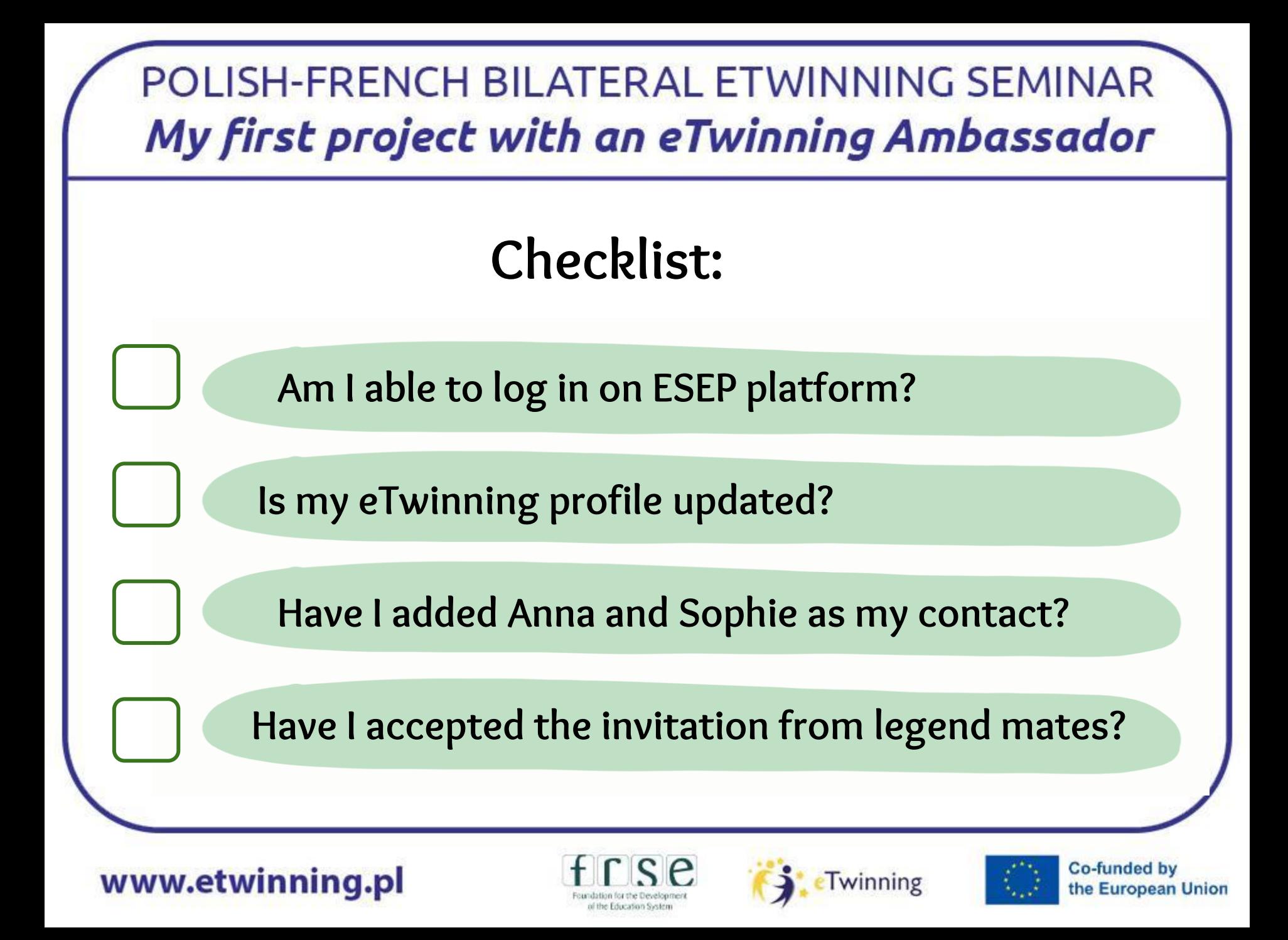

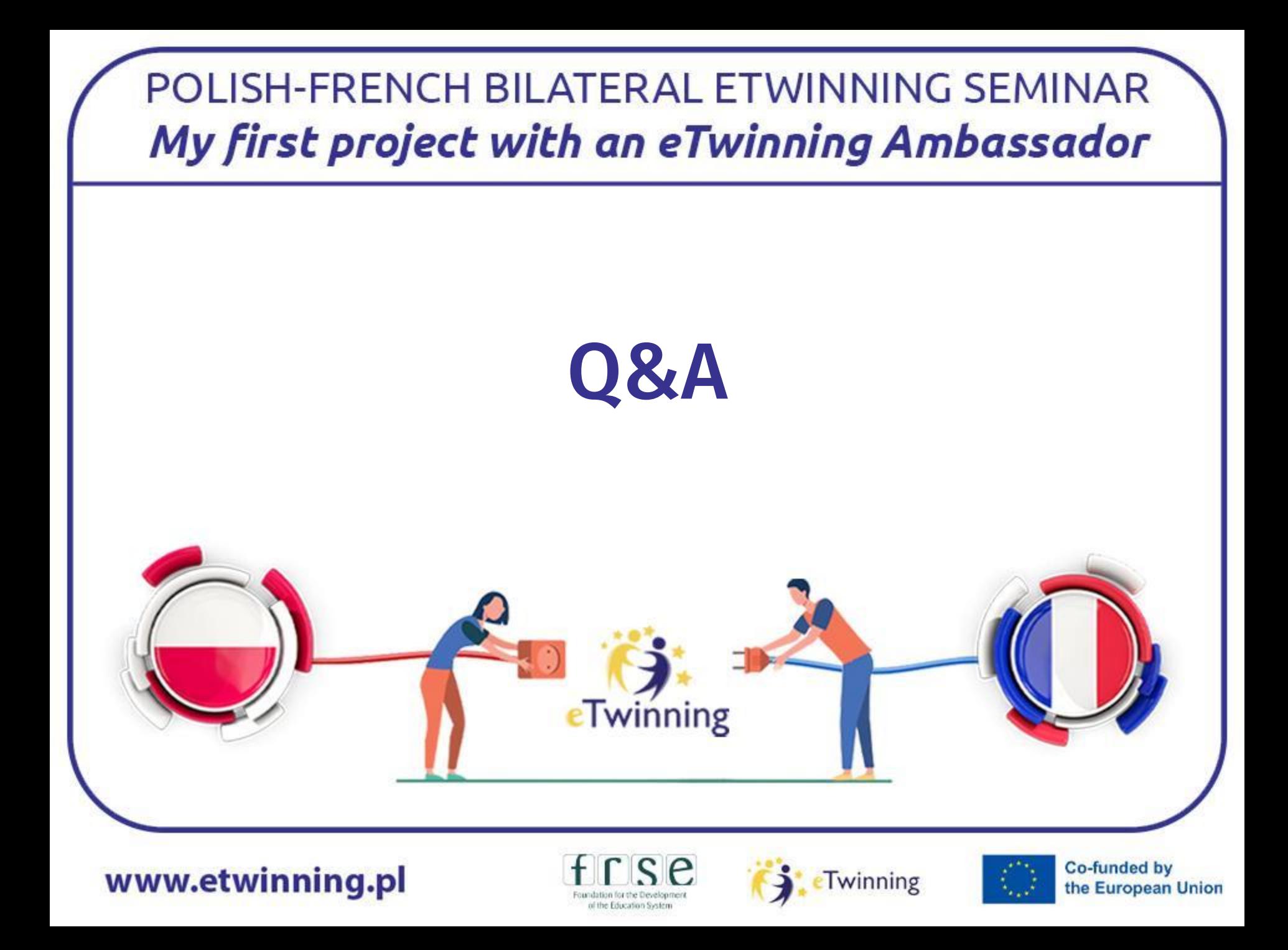

Session 2

## **Project planning and opening**

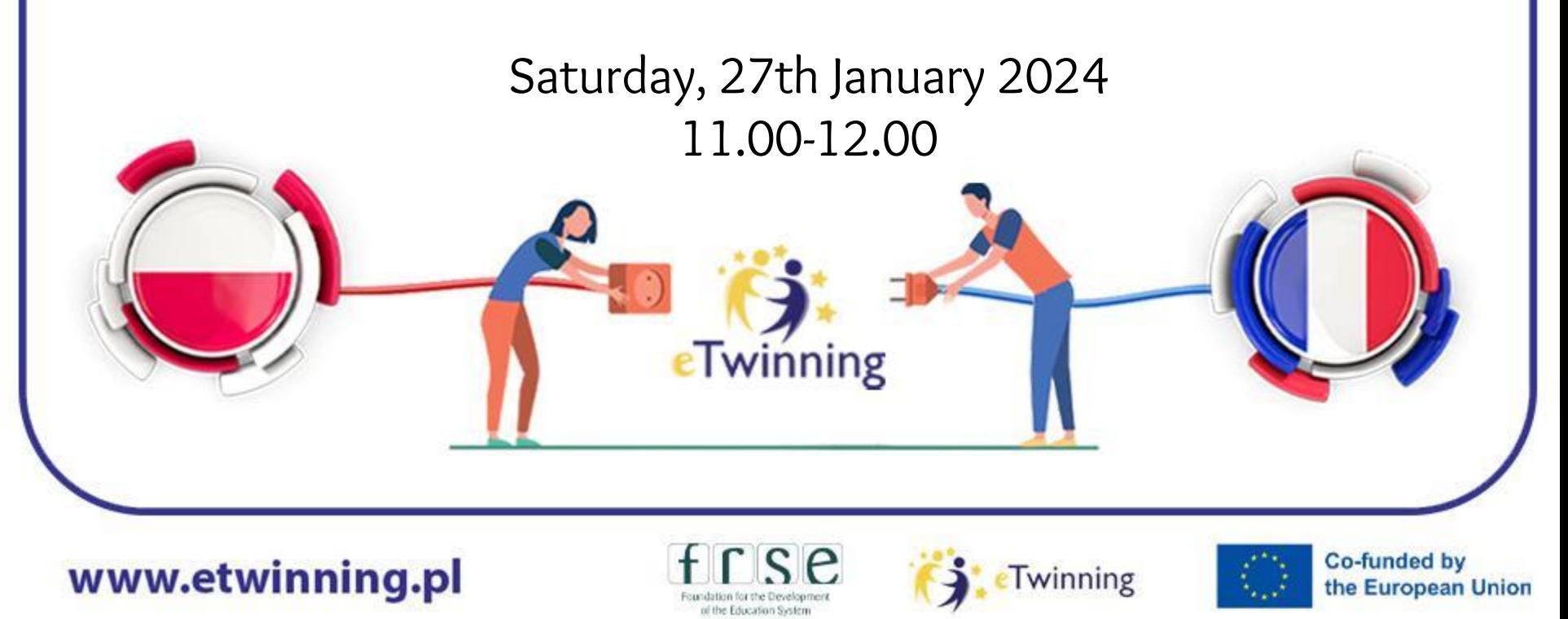

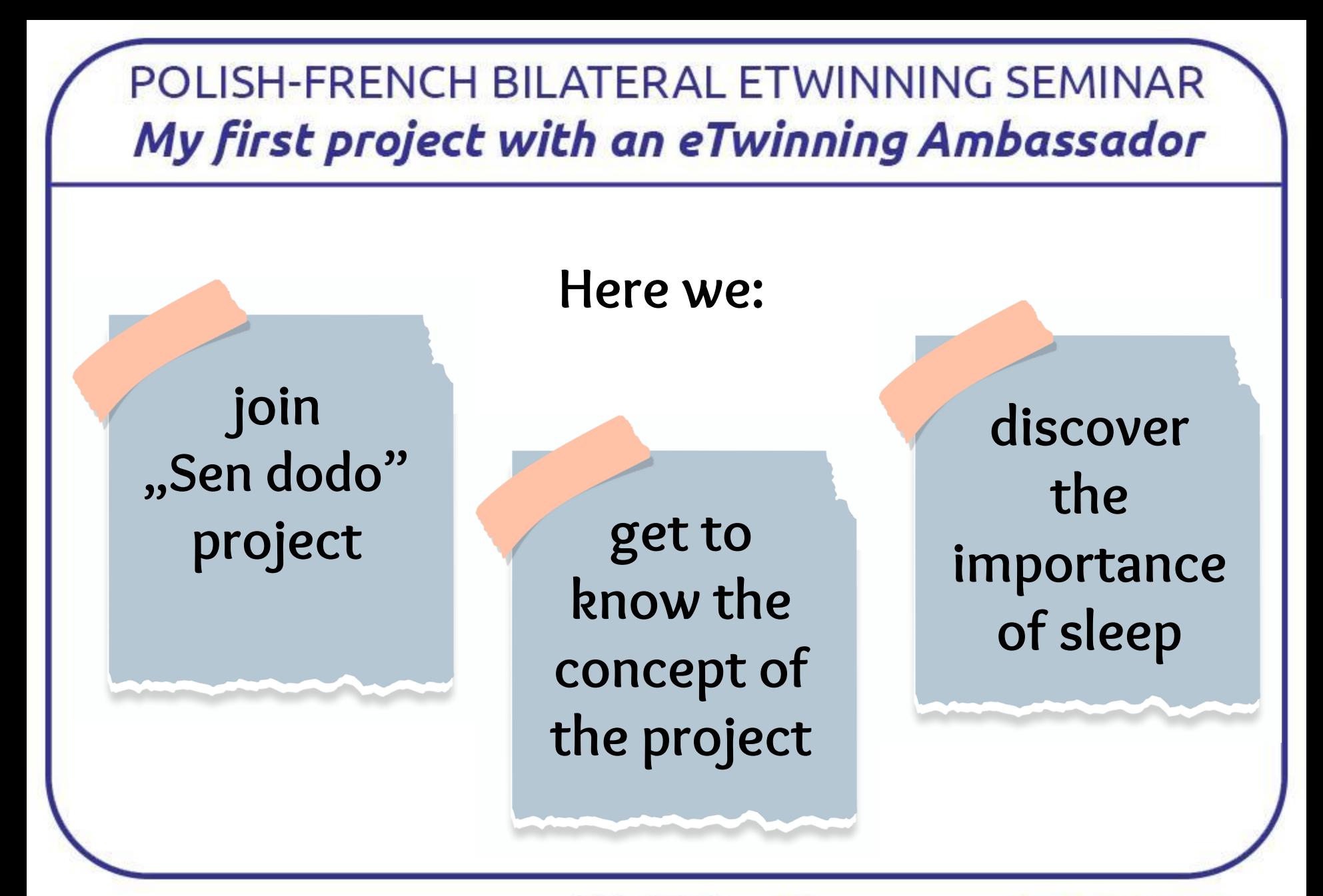

www.etwinning.pl

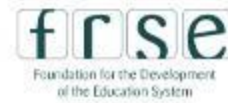

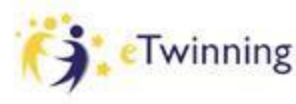

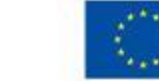

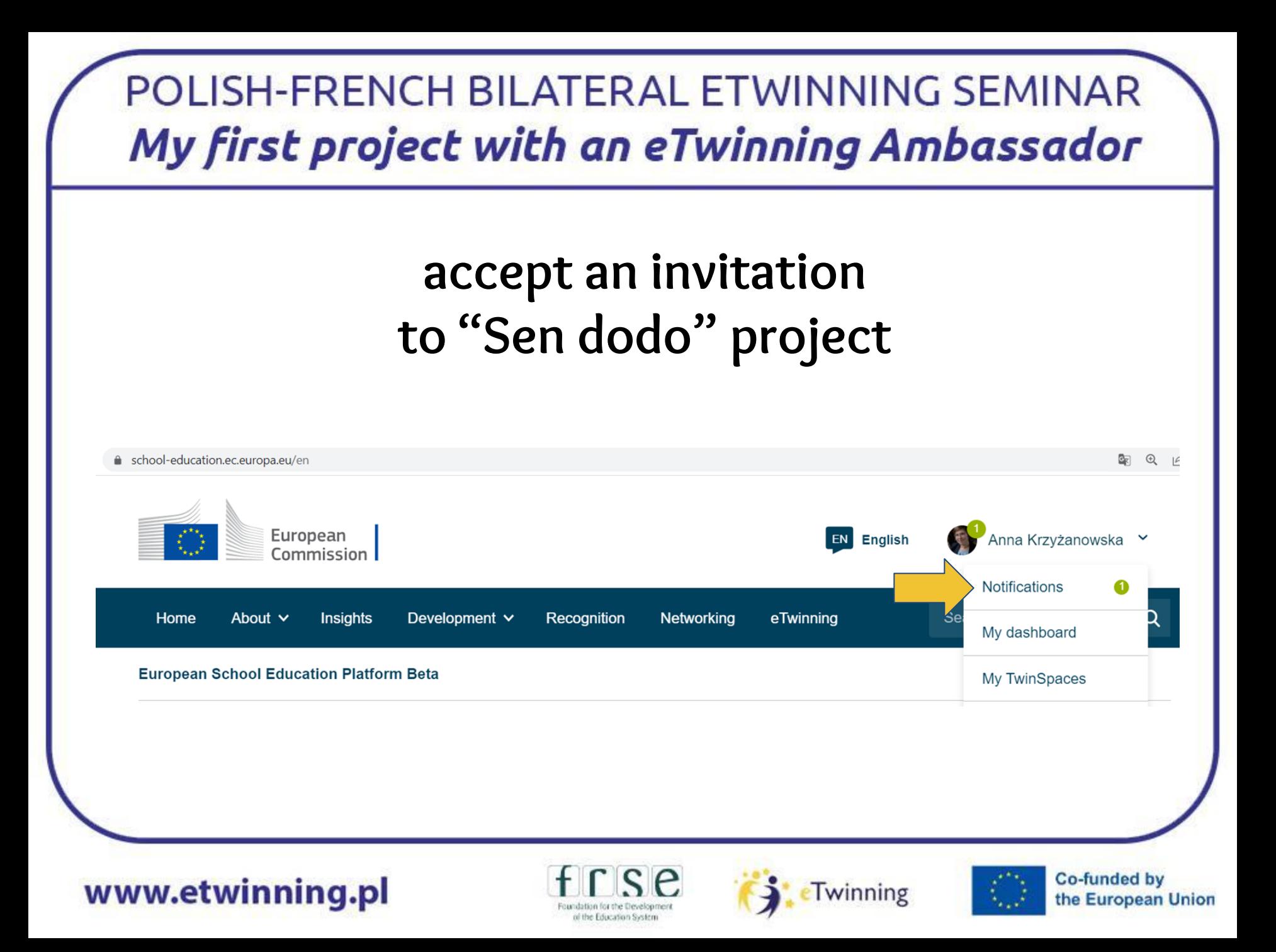

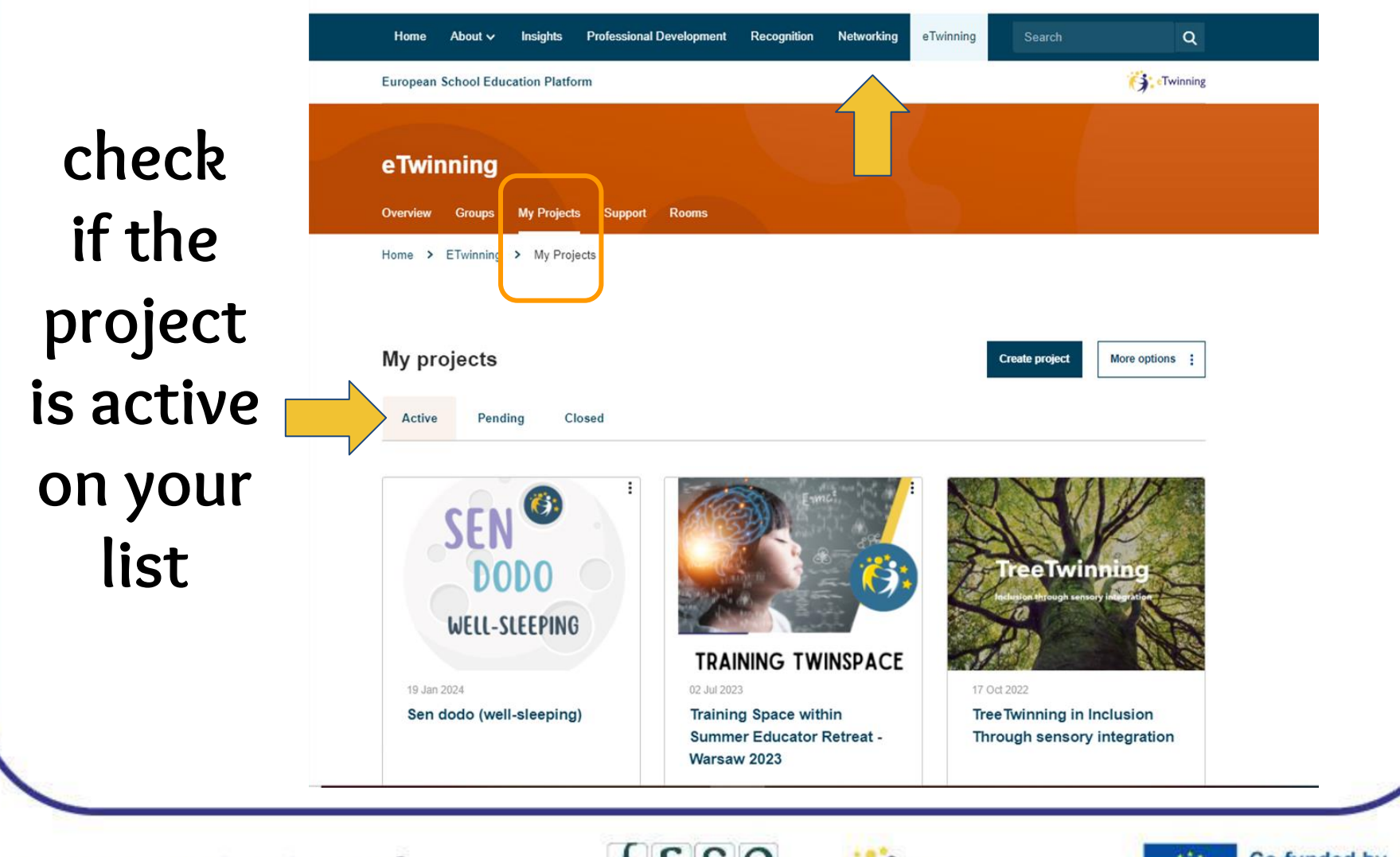

www.etwinning.pl

Foundation for the Developme of the Education System

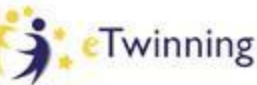

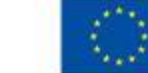

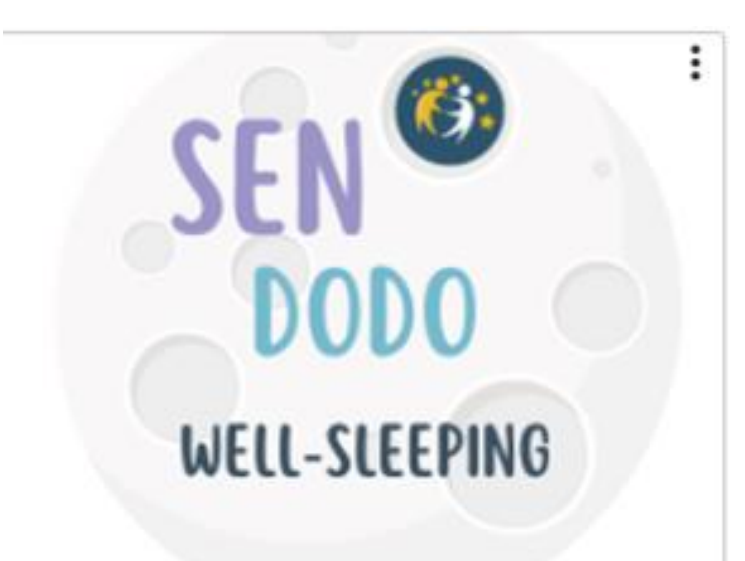

19 Jan 2024

#### Sen dodo (well-sleeping)

 $\Box$  discovering the self-image  $\Box$  coding and decoding sounds  $\Box$  measurements of growth  $\Box$  creative art  $\Box$  singing in Eng, Pl, Fr  $\Box$  variety of languages  $\Box$  imagination and literacy  $\Box$  creative use of ICT  $\Box$  Al in eT projects

#### www.etwinning.pl

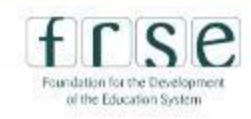

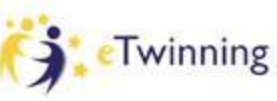

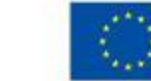

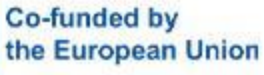

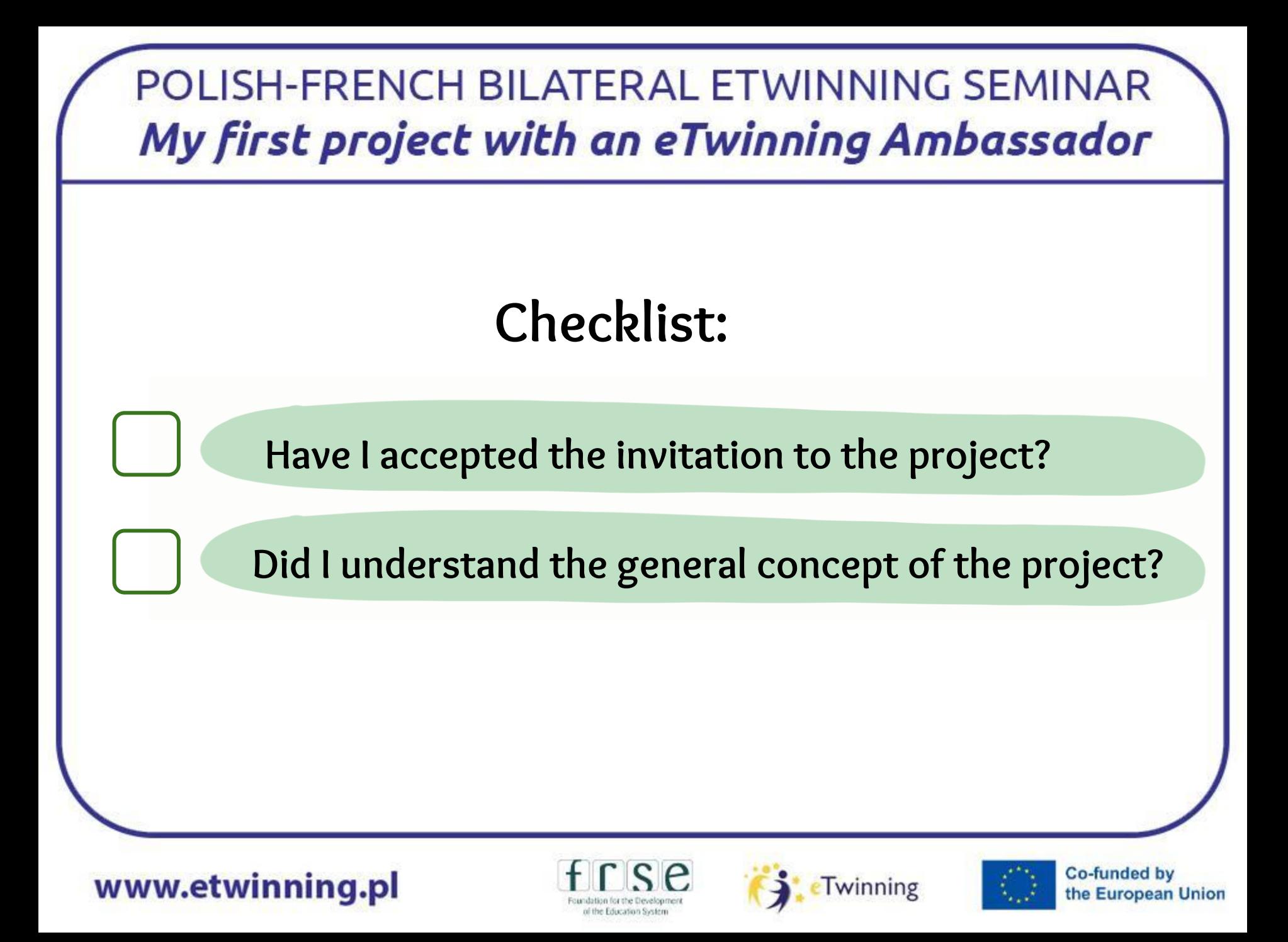

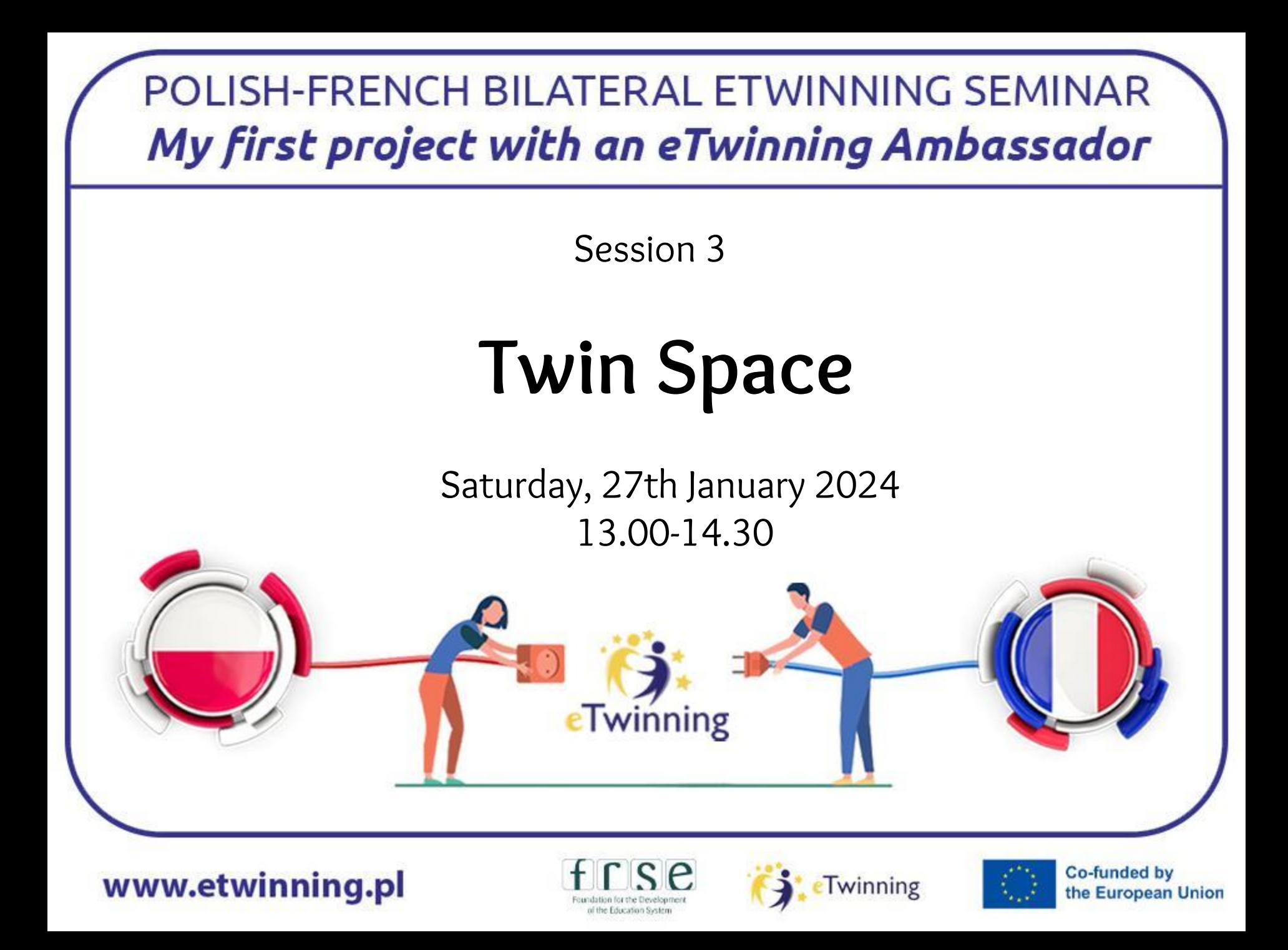

**Here we:**

### **review the structure of Twin Space** *learn how*

**to put content on TS page**

**know the requirements for eT Quality Label**

www.etwinning.pl

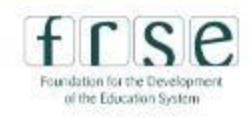

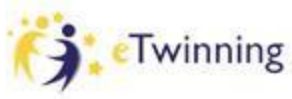

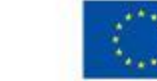

#### POLISH-FRENCH BILATERAL ETWINNING SEMINAR My first project with an eTwinning Ambassador Home About  $\sim$ **Insights Professional Development Recognition Networking** eTwinning  $Q$ Search **Extract Contract European School Education Platform** Home > ETwinning > My Projects > Project Homepage PROJECT • Active 士 ID: 149494 Sen dodo (well-sleeping) Created on: 19.01.2024 Languages: English, French, DODO "Sen Dodo" project is a creative space for teacher discovering their first Polish project with the support of ambassadors, within the onsite bilateral seminar in Poland, January 2024. This project will allow us to explore the ... WELL-SLEEPING **Like (0)** Show more  $\sim$ **Project options** Go to Twin Space About **Members** Image gallery **Edit project** Close project Members (2) **Invite member Co-funded by eTwinning** the European Union

www.etwinning.pl

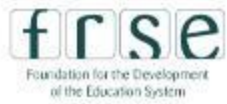

### **Twin Space structure**

**Home Pages Materials Forum Online meetings**

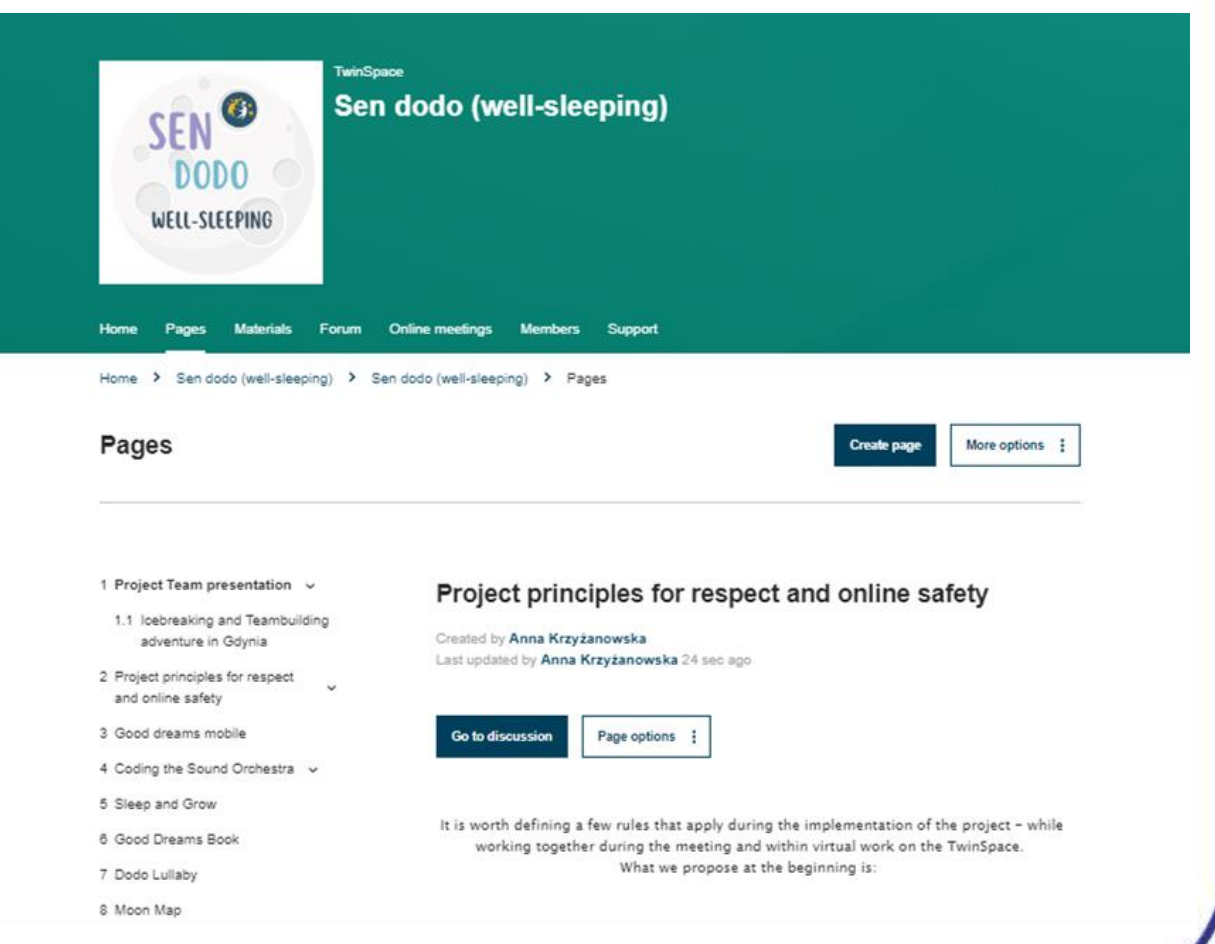

www.etwinning.pl

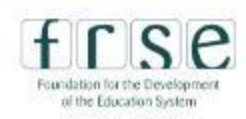

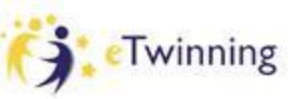

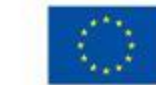

**Co-funded by** 

the European Union

### **Twin Space is like a fashionable boutique**

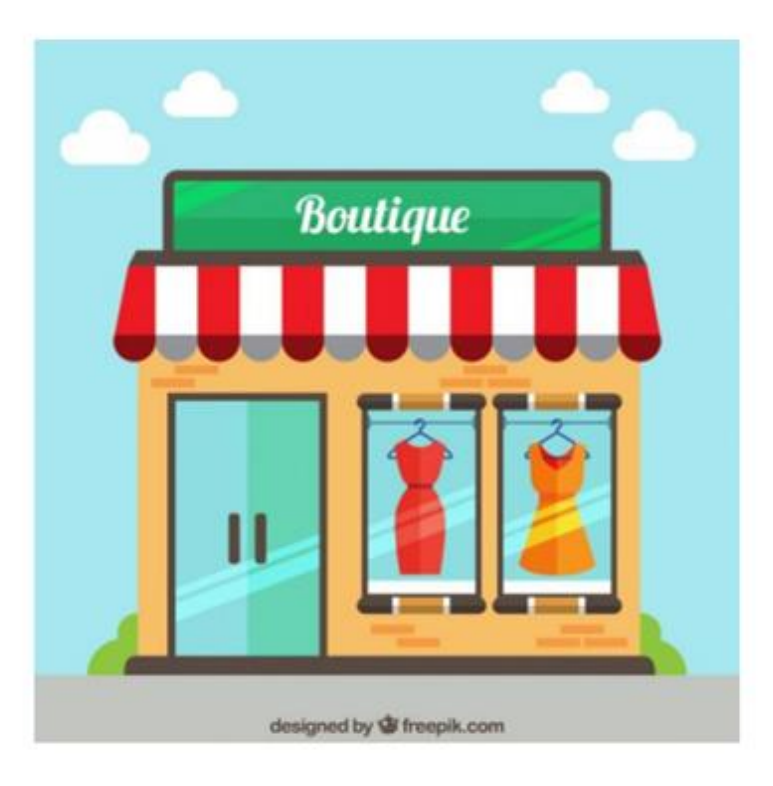

www.etwinning.pl

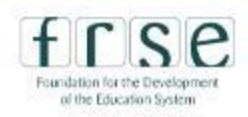

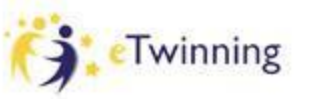

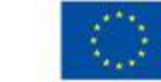

### **Home**

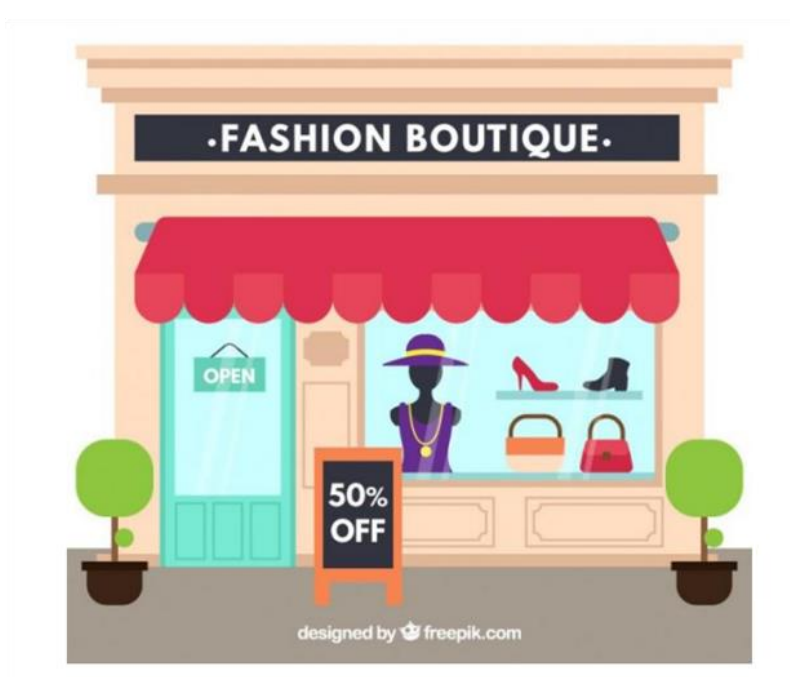

#### **storefront - attractive advertising**

- leading motto of the project
- **information about new stages of the project**
- exhibition of the most valuable **results**

#### **Task: encourage to enter**

www.etwinning.pl

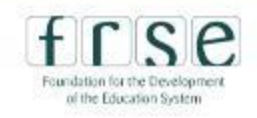

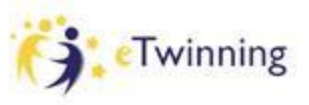

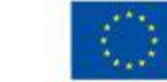
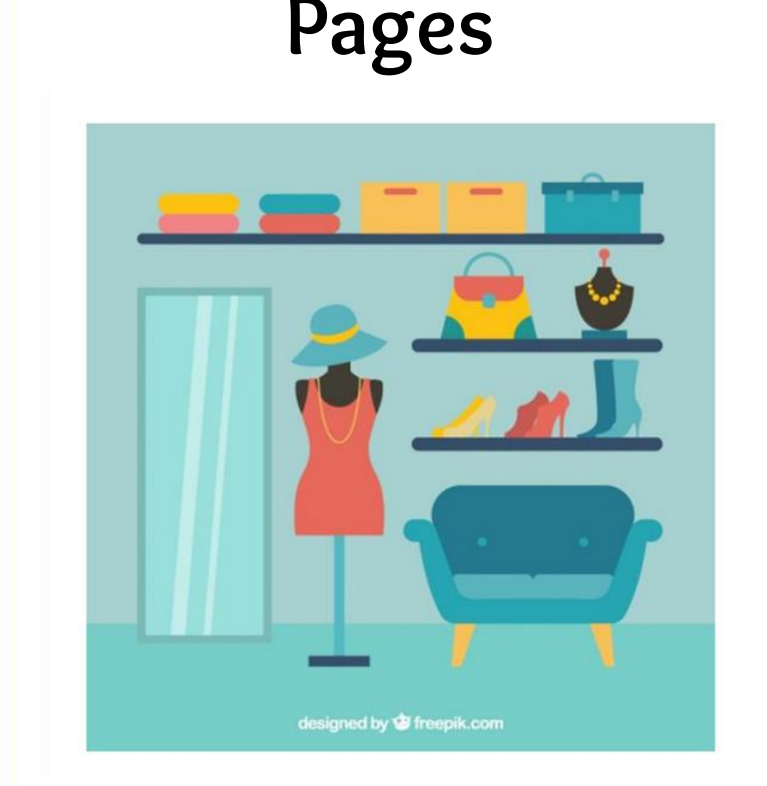

**resources exhibits on the shelves**

- resources organized on shelves and **hangers**
- presentation of the developed **project products**
- **creativity space**
- a place for discussion and choosing **what suits us**

## **Task: delight and "sell" the product**

www.etwinning.pl

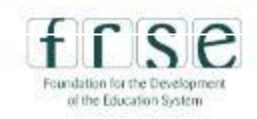

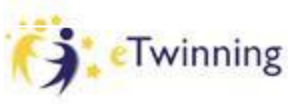

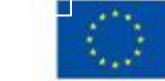

**Materials**

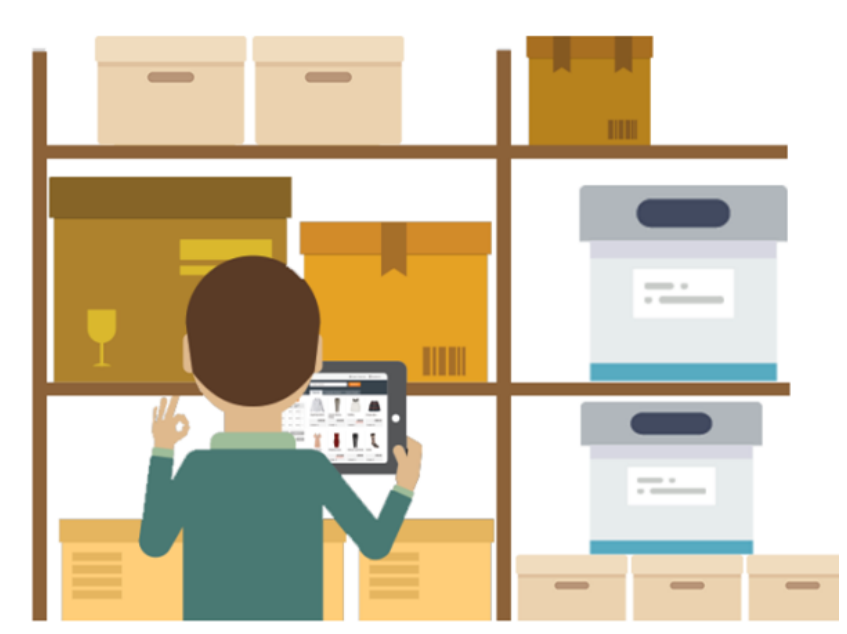

#### **warehouse**

- storing products ready for **presentation on pages**
- **resources that remain out of sight of visitors and are not subject to quality assessment**

#### **Task: product storage**

www.etwinning.pl

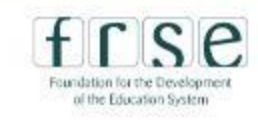

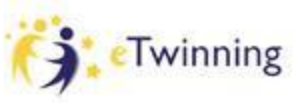

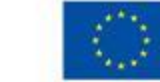

## **Creating a page/subpage**

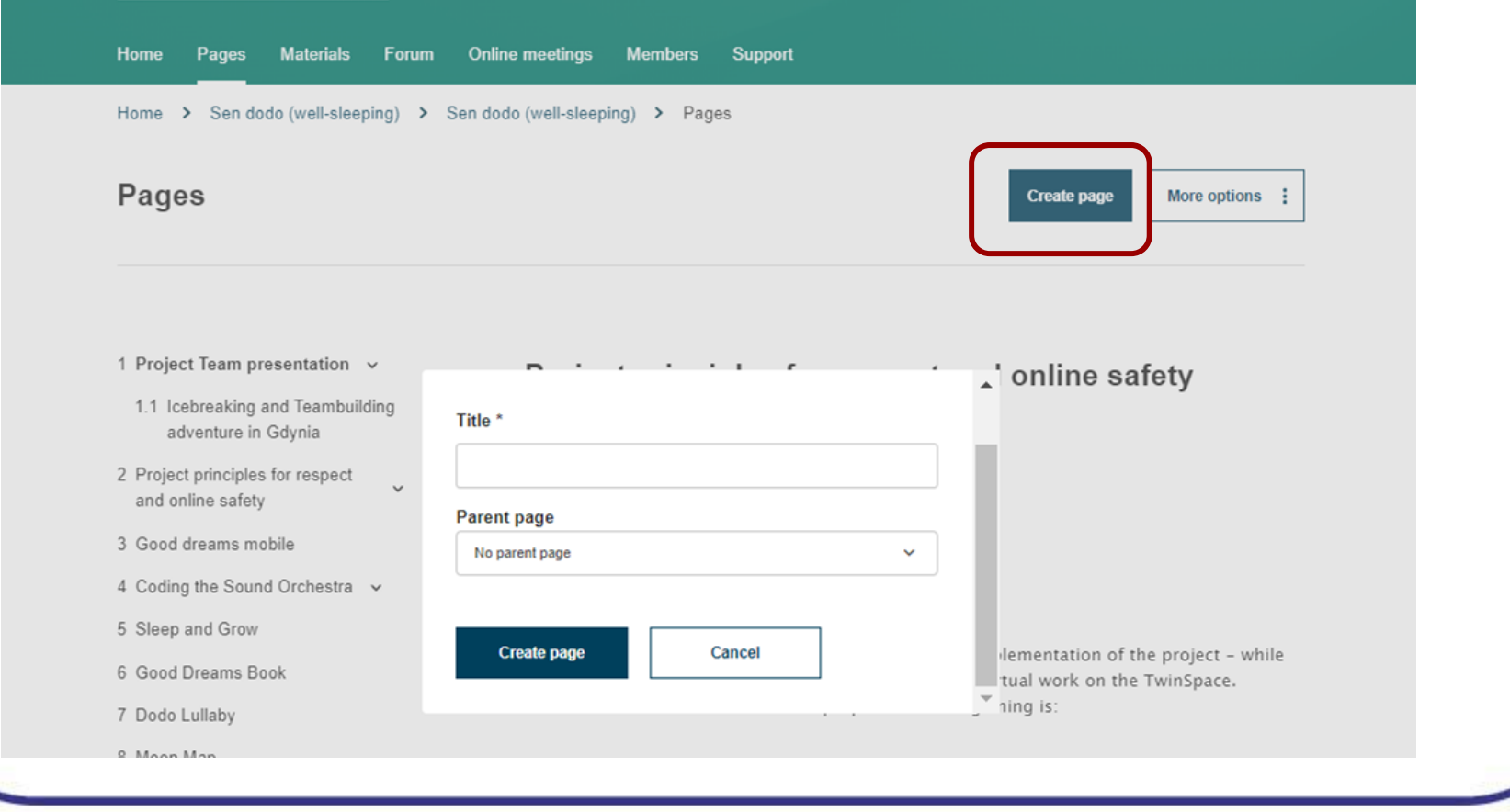

#### www.etwinning.pl

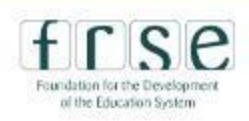

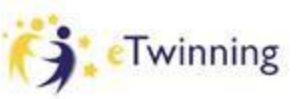

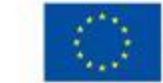

**content**

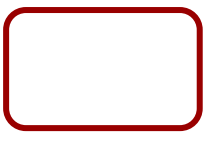

www.etwinning.pl

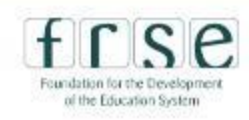

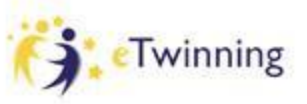

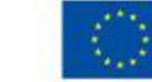

## **Uploading materials on TwinSpace**

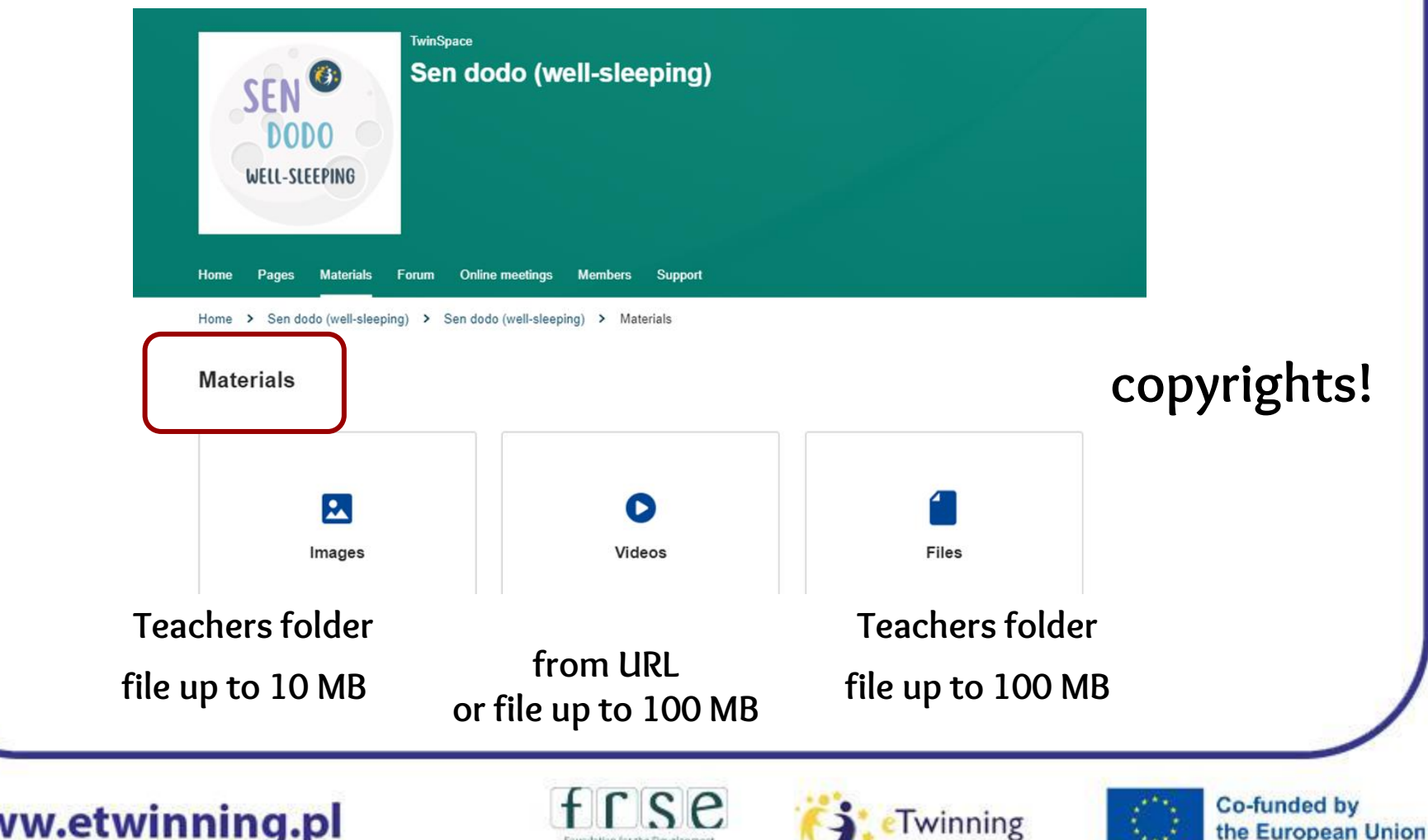

Foundation for the Development of the Education System

#### **Using forum for support and whatever needed**

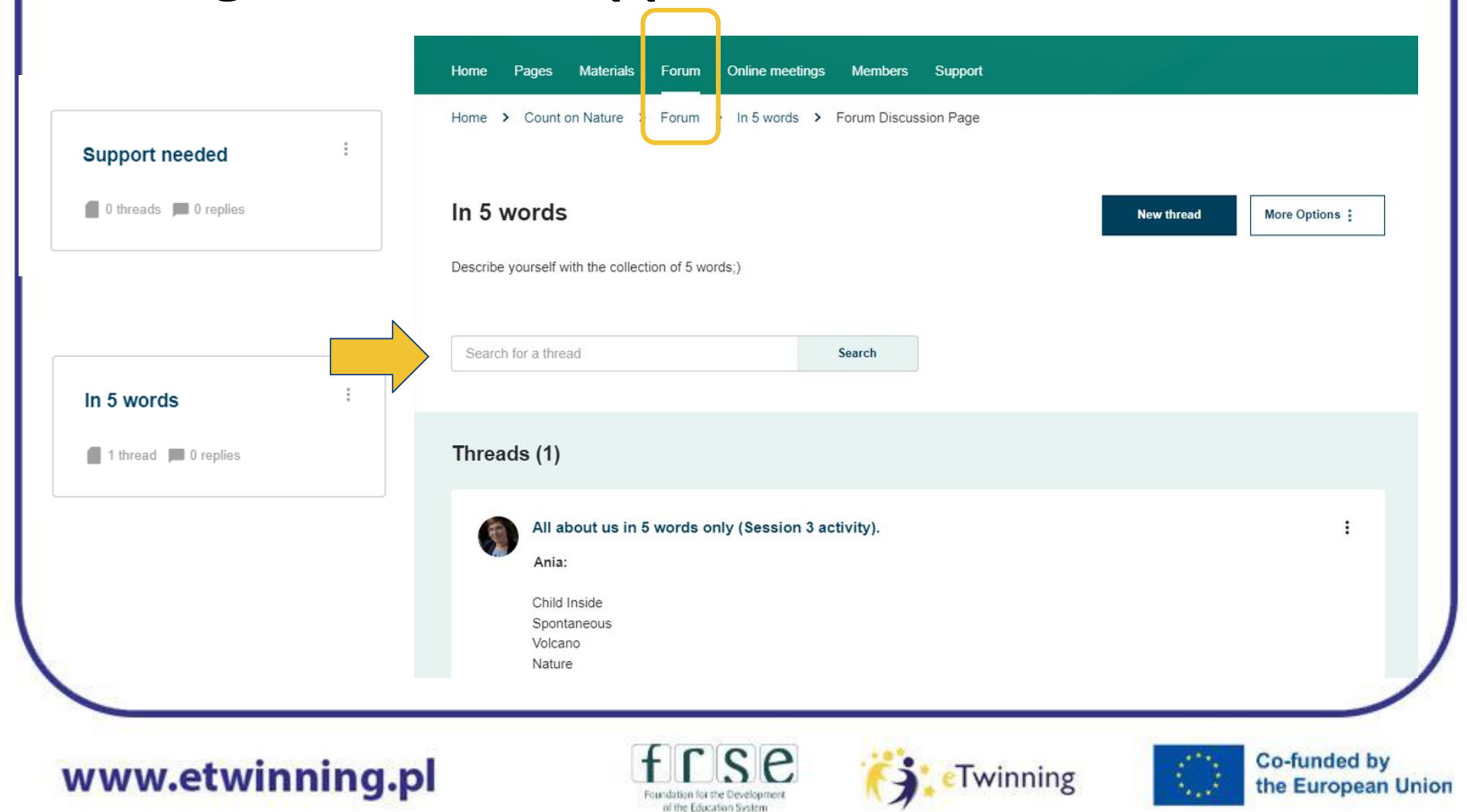

## **Space for online meetings and chat**

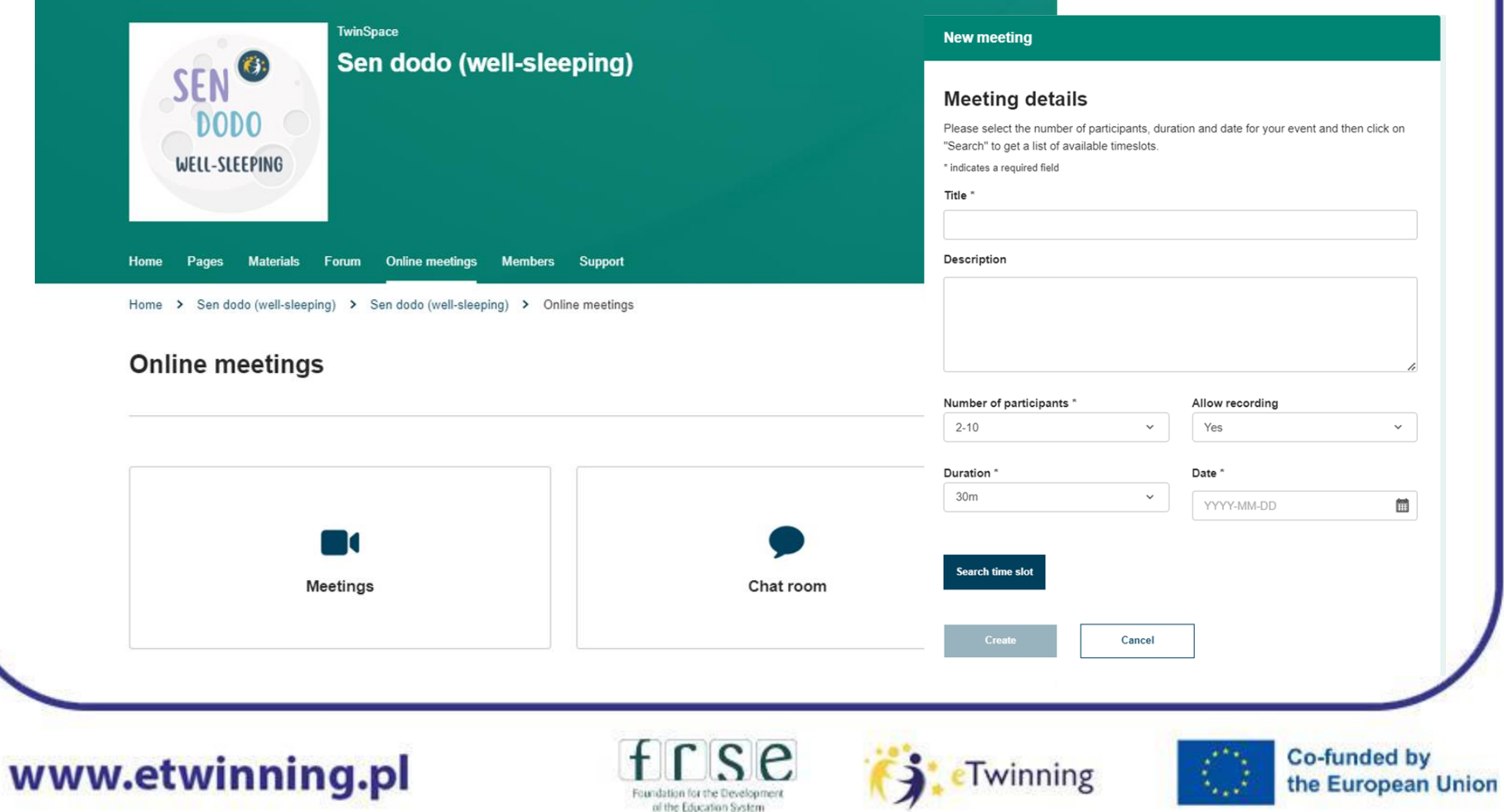

#### POLISH-FRENCH BILATERAL ETWINNING SEMINAR My first project with an eTwinning Ambassador **MEETING** 27 **Meeting options** Sen Dodo trial meeting **JAN** 2024 Technical trial for connection via TwinSpace, organized while onsite event in Gdynia, January 2024 Anna Krzyżanowska **MEETING** 27 **JAN** Sen Dodo trial meeting 2024 03:00 PM Technical trial for connection via TwinSpace, organized while onsite event in Gdynia, **Meeting details** January 2024 27.01.2024 Date **Starting time** 3:00 PM Duration 1 hour 30 minutes 24 Remaining seats To join this meeting you should: (i) • click the "sign up" button to register your participation • visit this page and click the "enter room" button on the day and time of the meeting You can only sign up for an online meeting for as long as there are available seats.

#### www.etwinning.pl

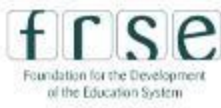

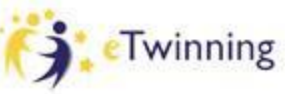

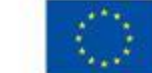

**Co-funded by** 

the European Union

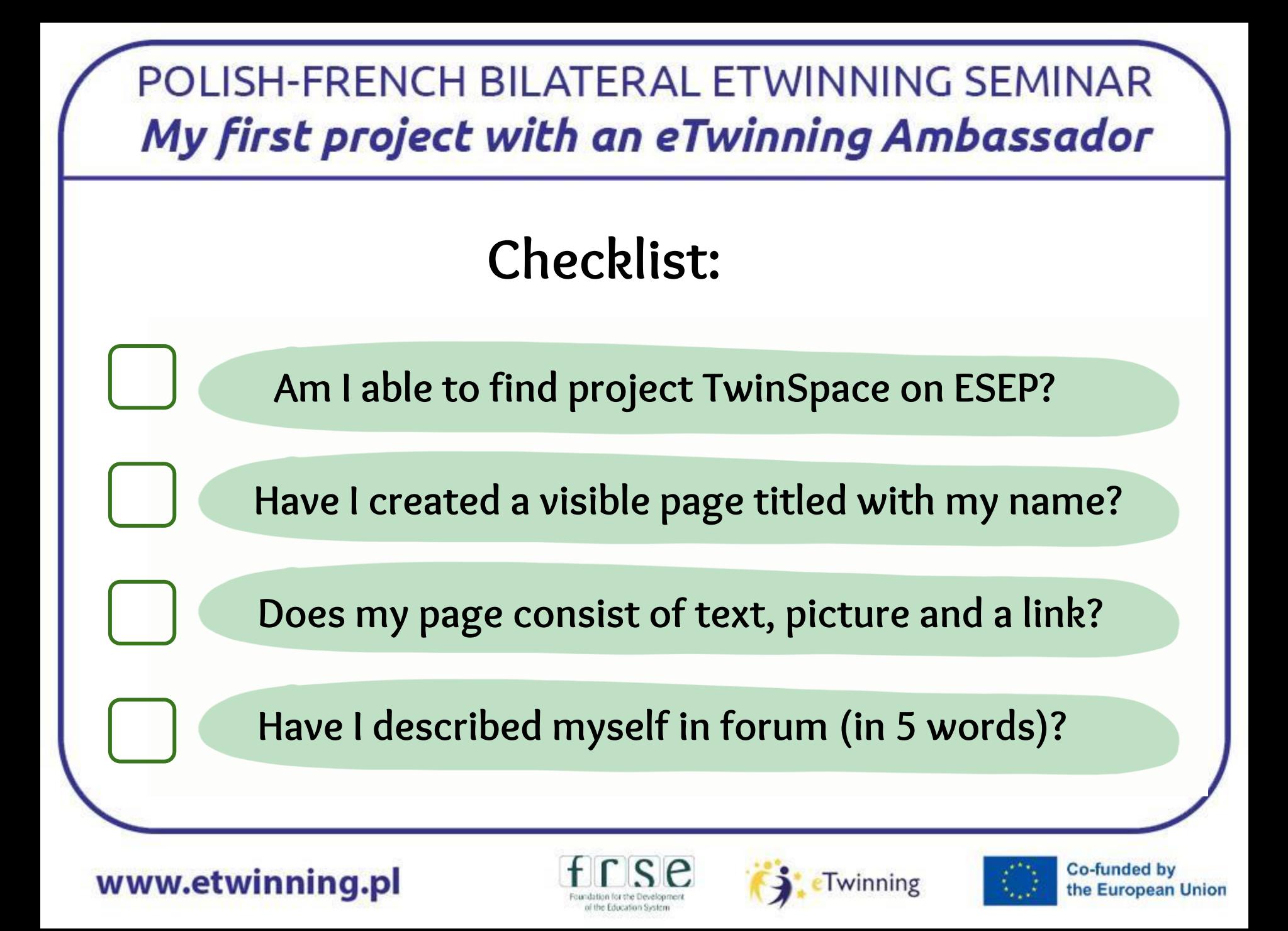

Session 4

# **Organization of project work**

Saturday, 27th January 2024 15.00-16.30

www.etwinning.pl

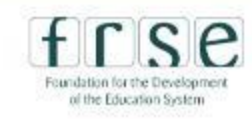

**ETwinning** 

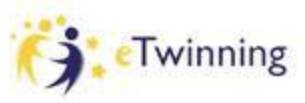

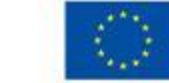

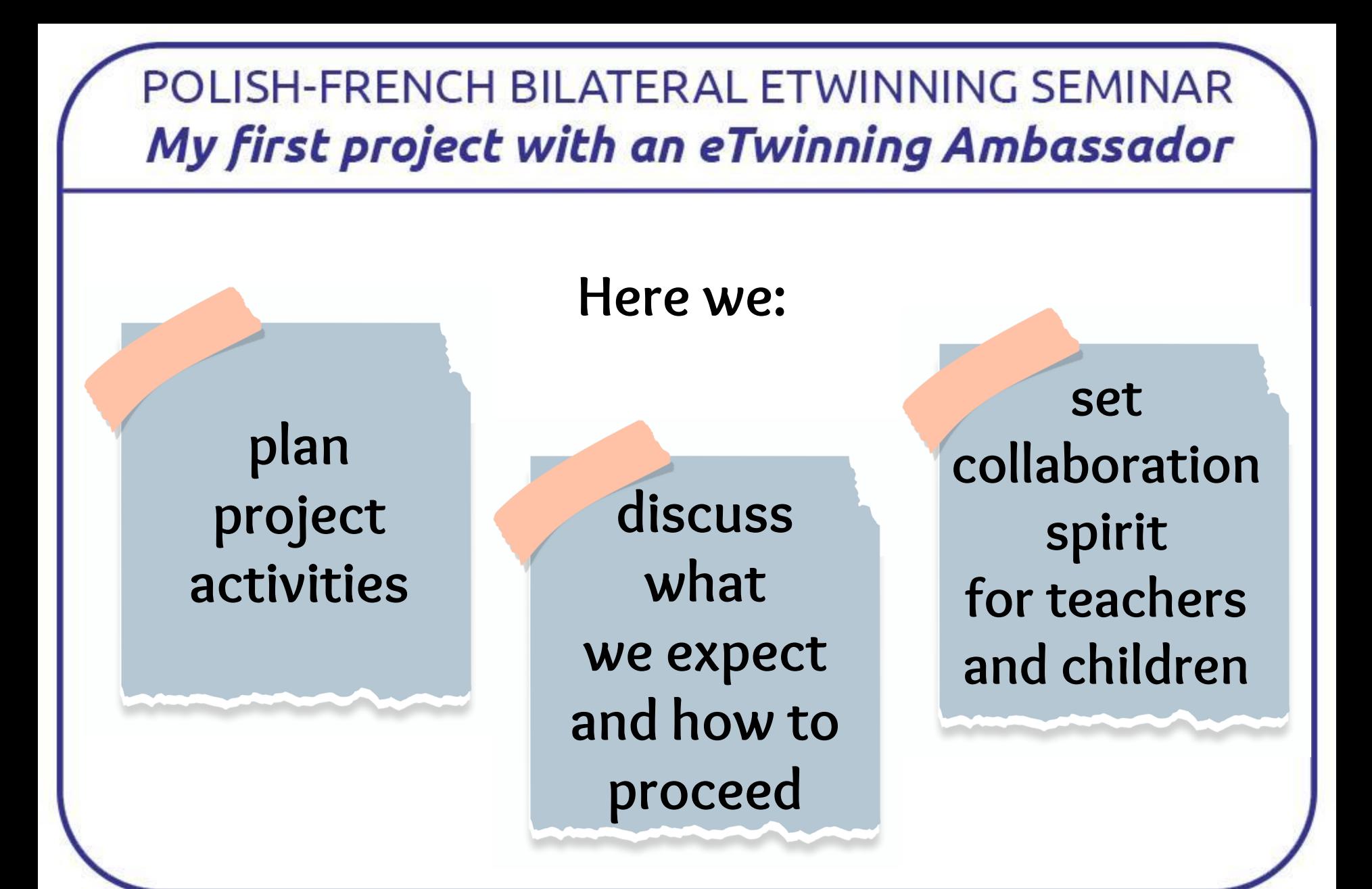

www.etwinning.pl

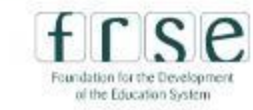

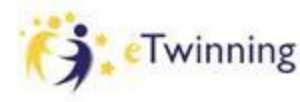

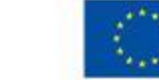

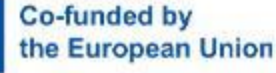

## **Sharing ideas**

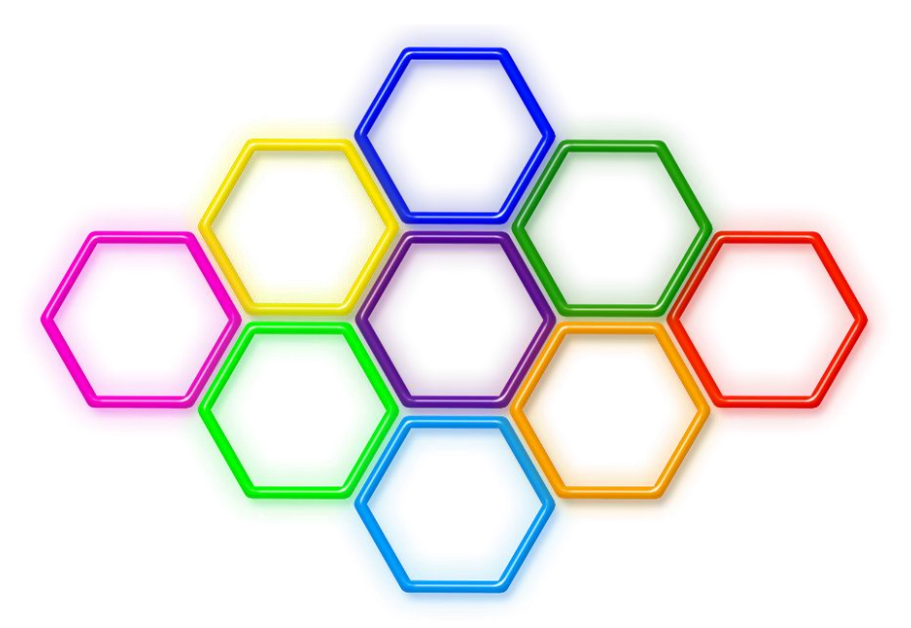

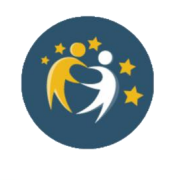

*project based on a group planning work not on a bossy plan of "what-to-do"*

www.etwinning.pl

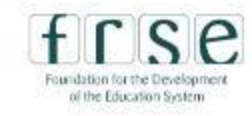

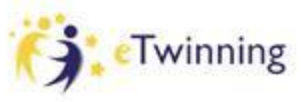

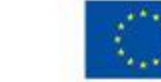

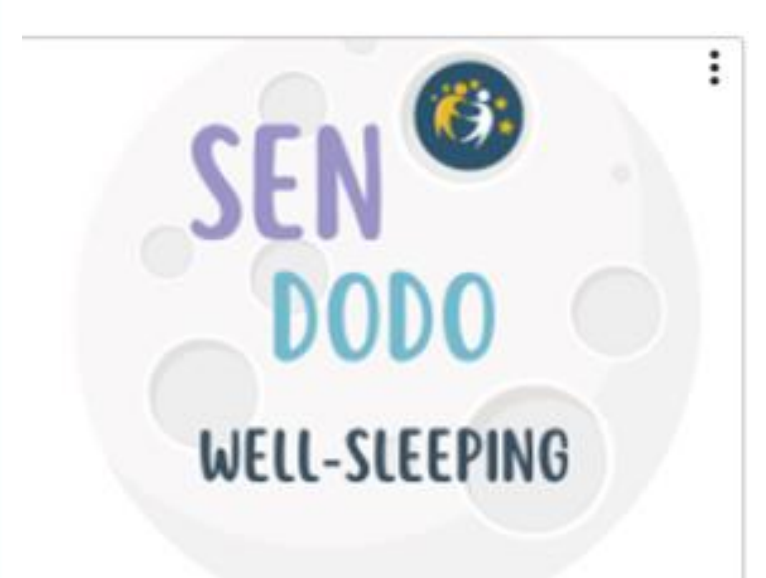

19 Jan 2024

Sen dodo (well-sleeping)

❏ **Avatar classroom picture** ❏ **Sound Orchestra and Quiz** ❏ **Sleep and Grow** ❏ **Dream Mobiles** ❏ **Dodo Lullaby** ❏ **Moon map** ❏ **Good Dreams Book** ❏ **Try AI\***

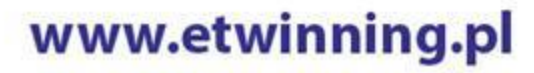

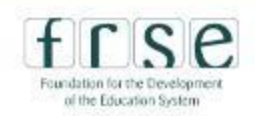

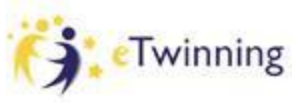

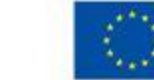

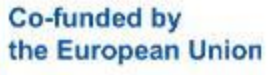

### **Support - collaboration with parents:**

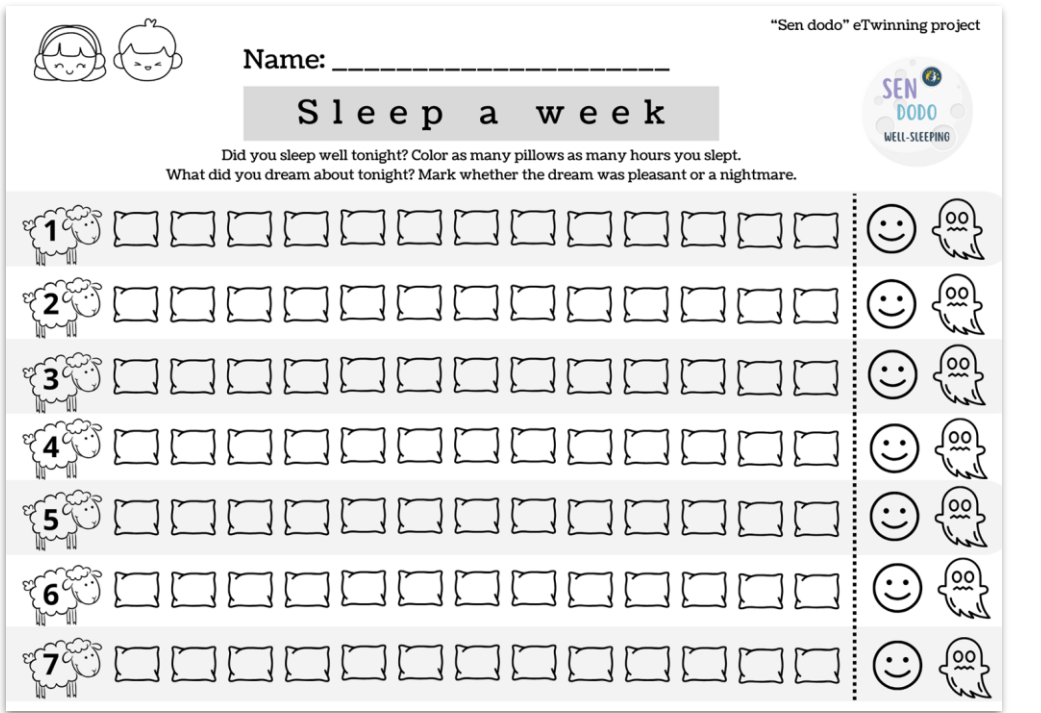

*children's dream analysis (home)*

*Sleep a week*

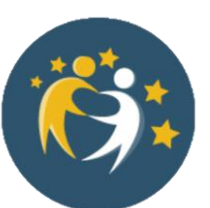

**it is worth involving parents and the local community in the project**

www.etwinning.pl

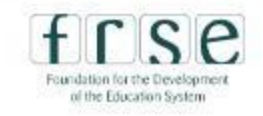

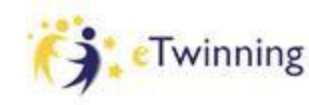

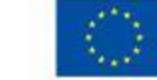

#### **Classroom measurement;)**

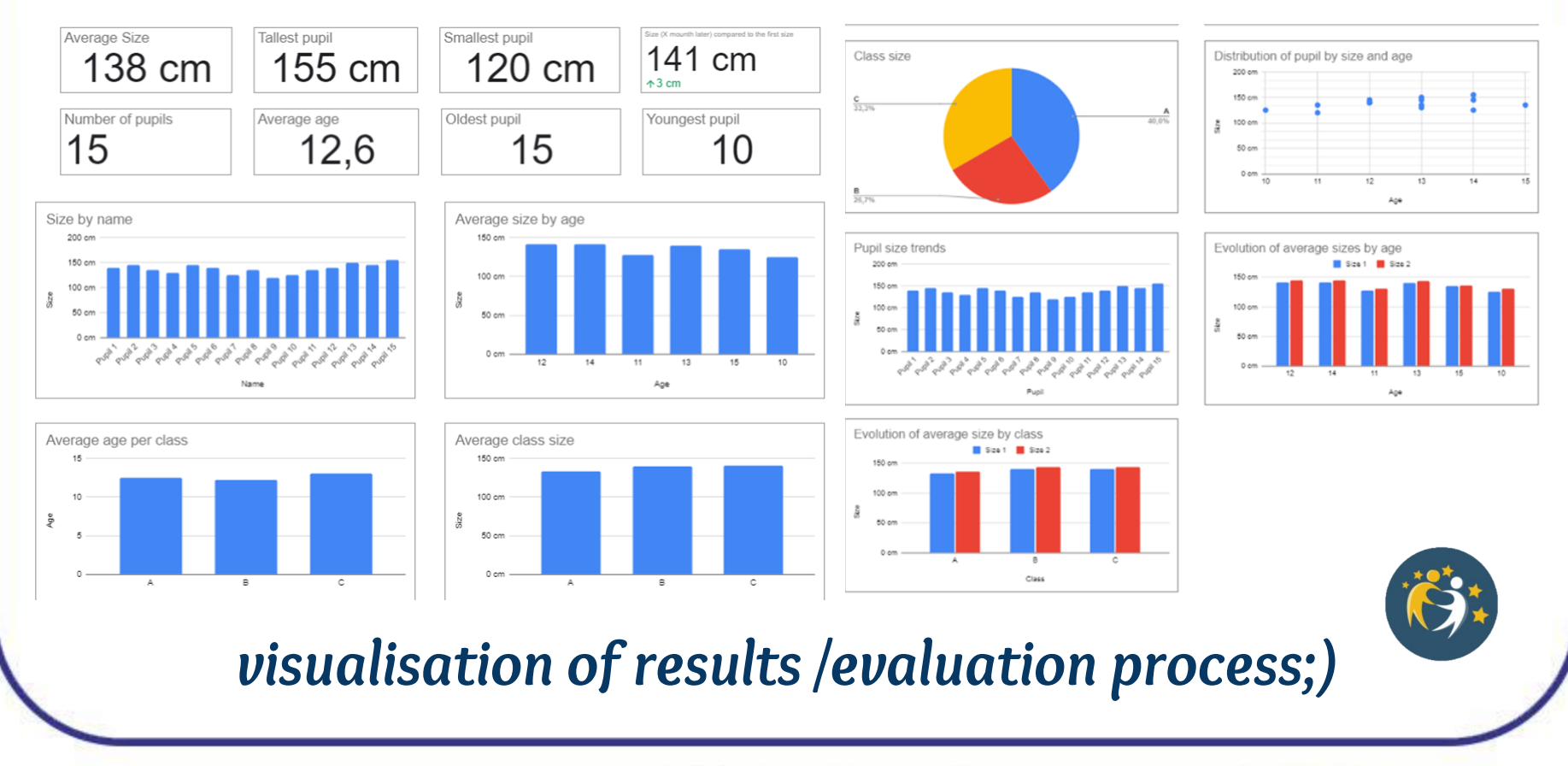

www.etwinning.pl

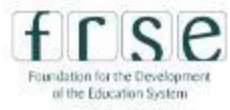

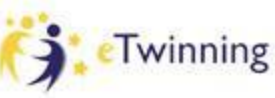

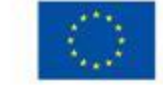

**Co-funded by** 

the European Union

## **Individual challenge for common result:**

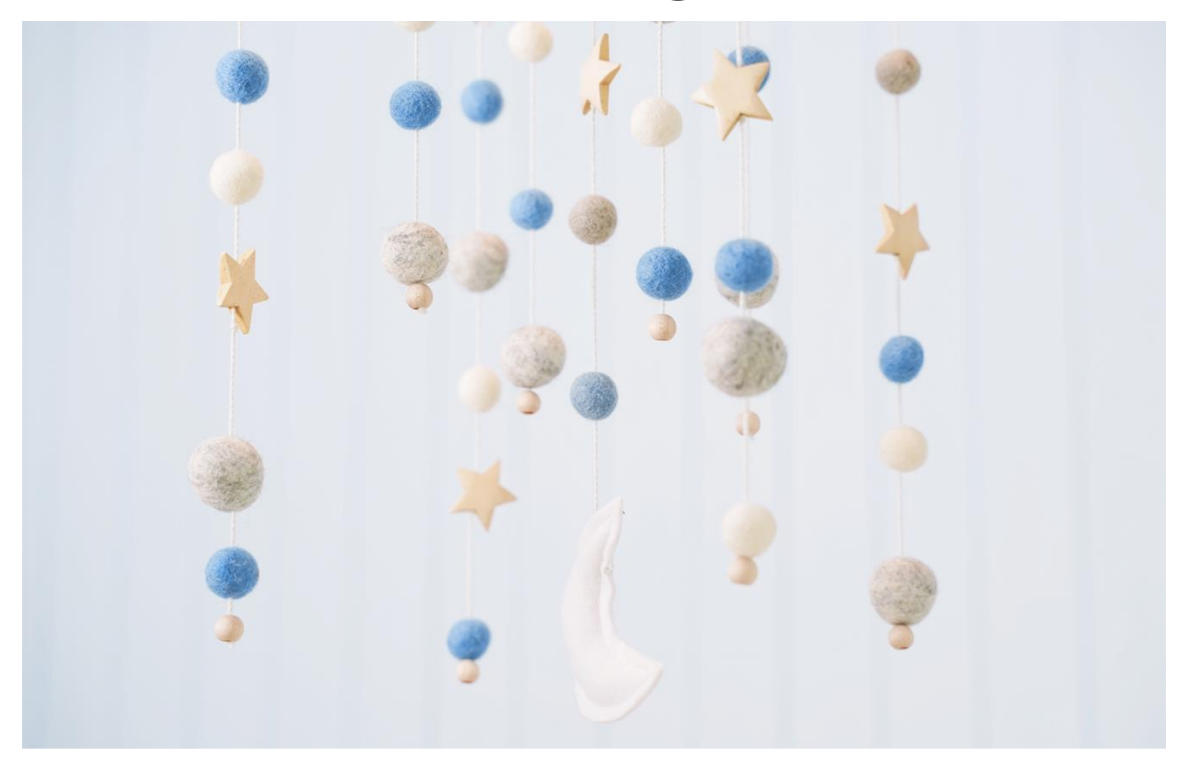

*baby crib hanging toy Dream Mobile*

#### *in eT the result comes from everyone's input*

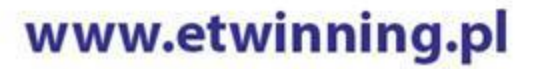

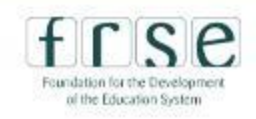

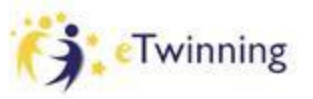

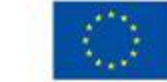

### **art work collaboration common result**

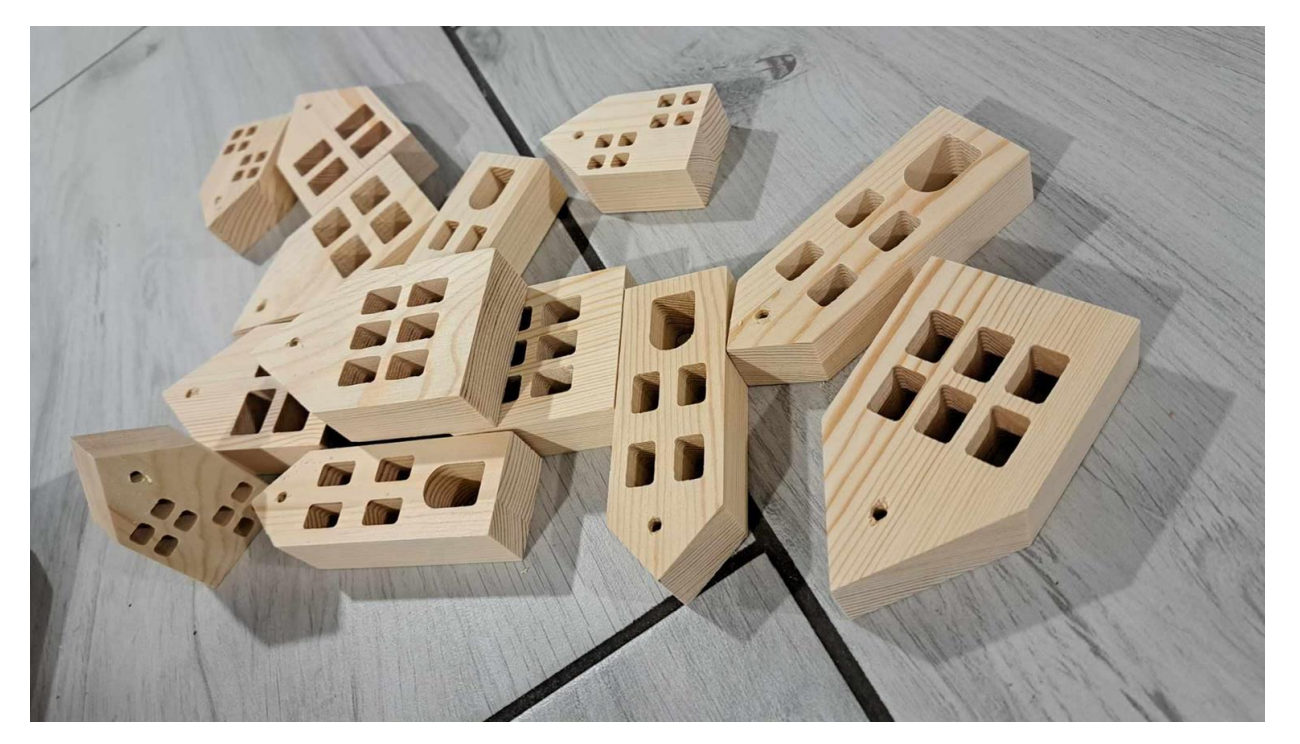

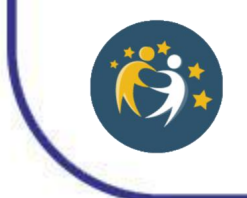

*collaborative results /sharing responsibilities*

www.etwinning.pl

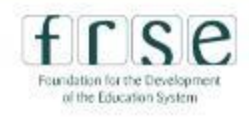

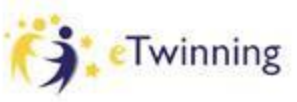

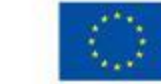

#### **Visualisation of children's ideas within "Good Dreams Book"**

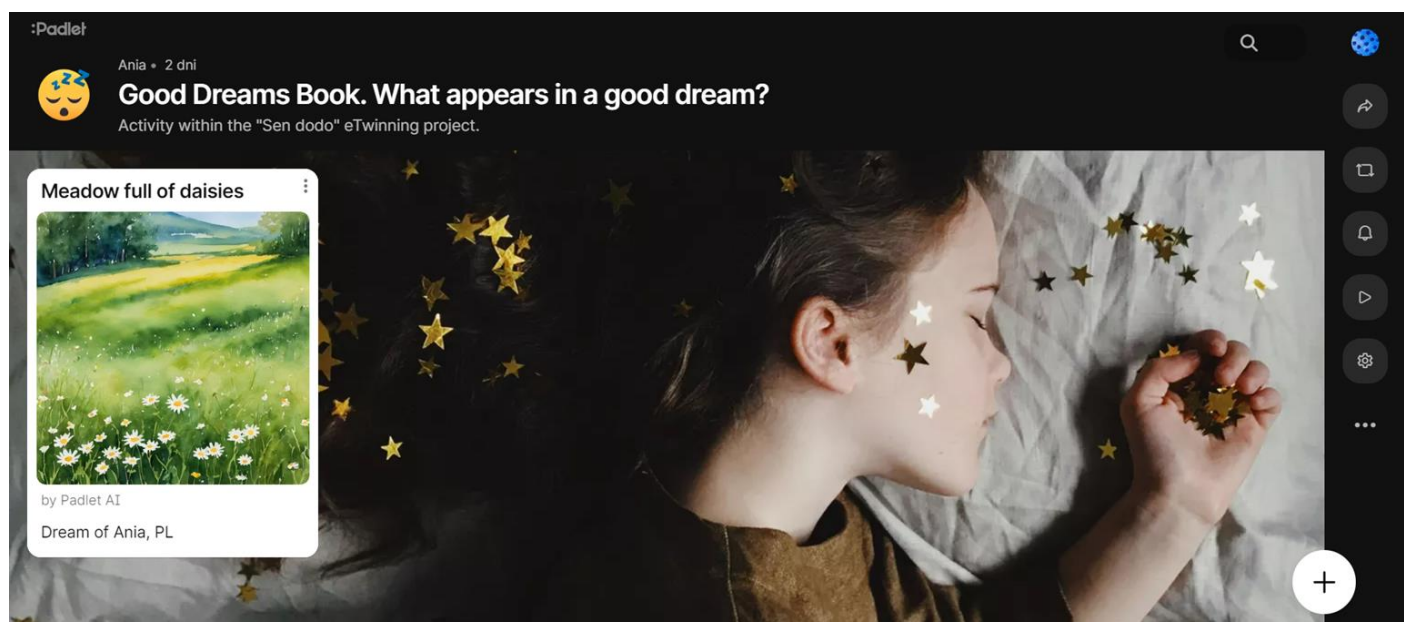

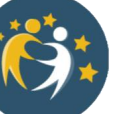

#### *tasks and ICT tools proper for students' abilities*

www.etwinning.pl

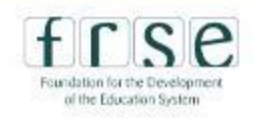

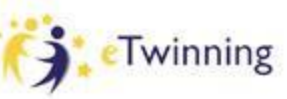

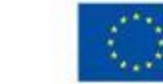

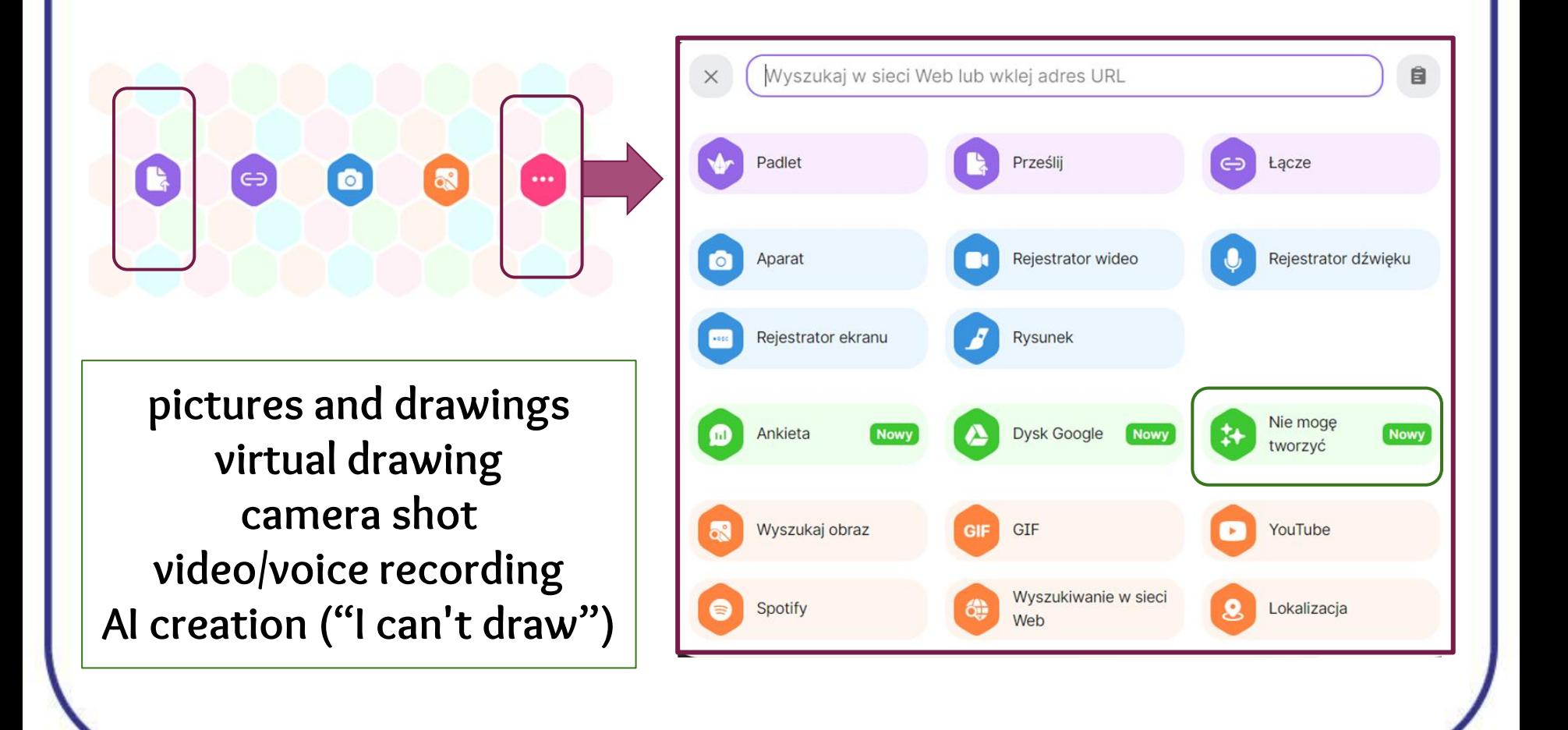

www.etwinning.pl

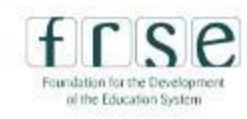

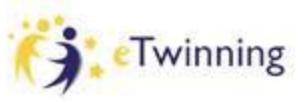

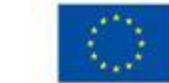

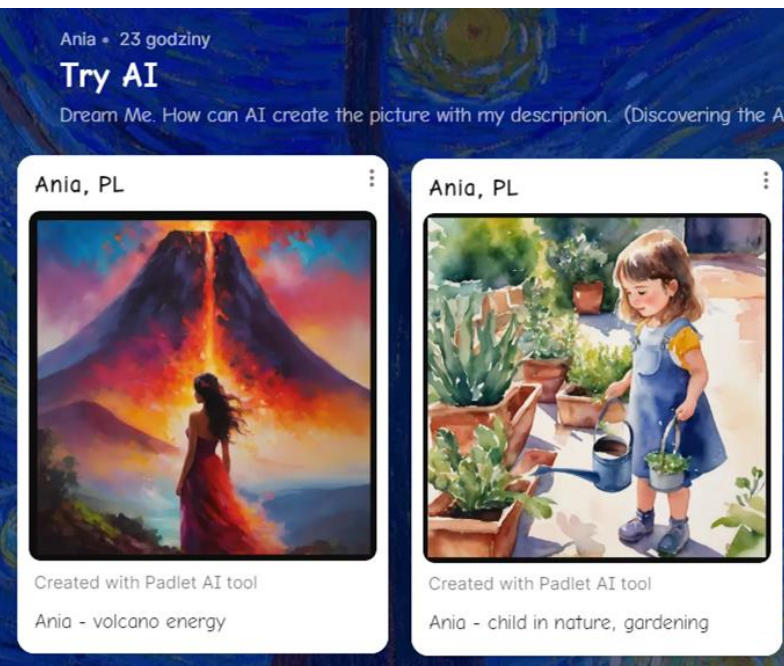

## **"Dream Me - Try AI"**

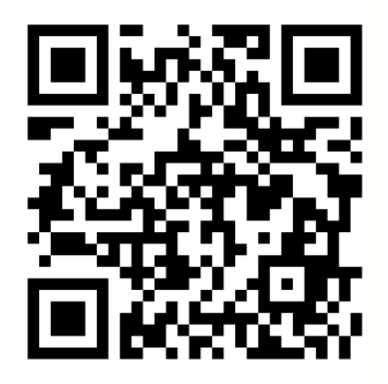

#### **What describes me?**

**describe/present yourself using three different ways of expression available in Padlet**

www.etwinning.pl

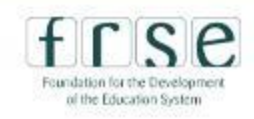

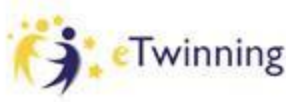

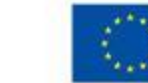

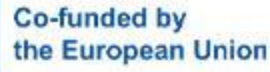

## **Inspirations for collaborative work within project subgroups**

## **Task for legendary teams**

**Try to find the idea for the challenge that could be organized among three groups of students and teachers in this project**

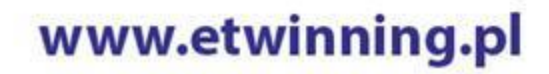

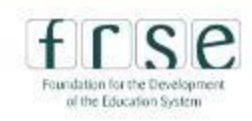

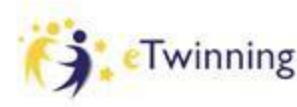

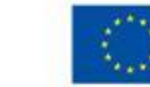

## **Dodo Lullaby**

### **collaborative work within project subgroups**

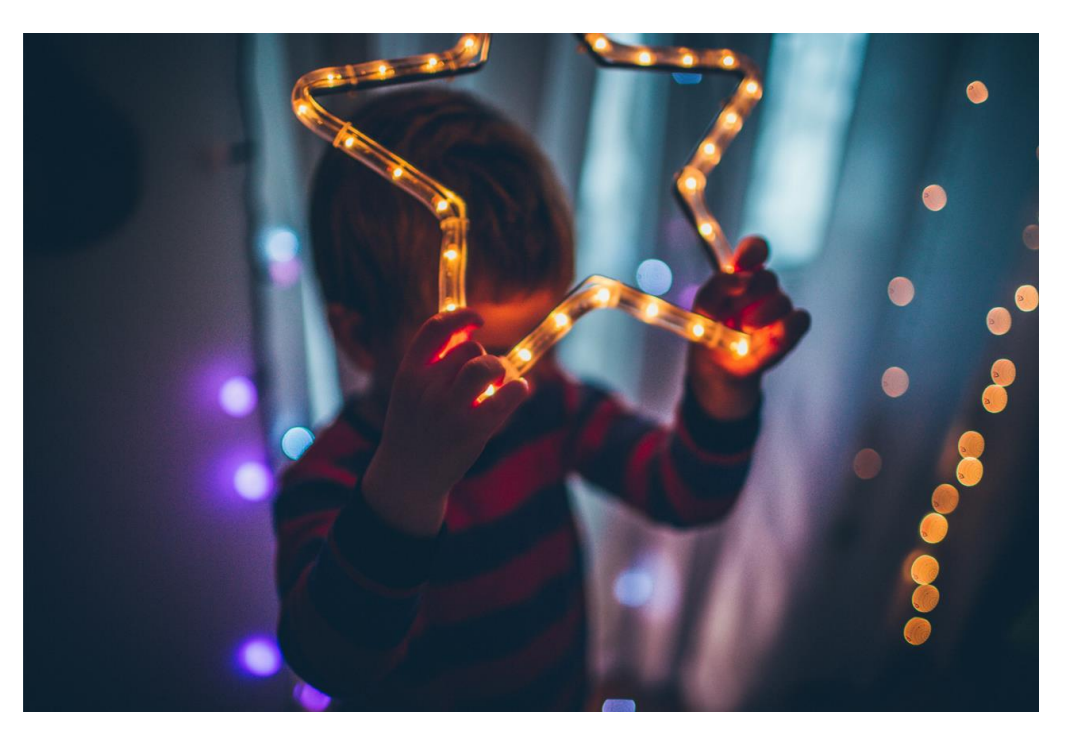

www.etwinning.pl

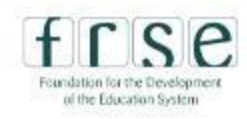

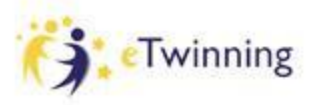

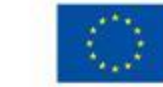

## **Dodo Lullaby**

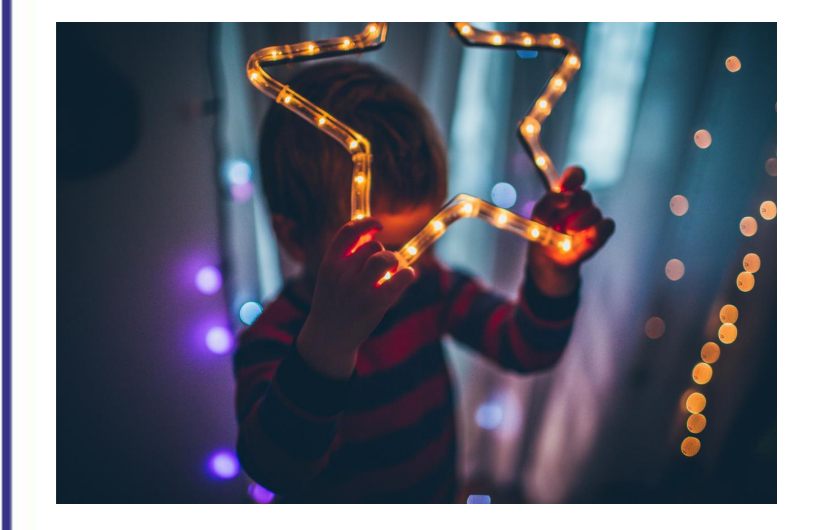

**Project task:** 

**Within legendary teams (in a subgroups of Three) write the lines record upload sing all together while the meeting**

<https://www.youtube.com/watch?v=OZuA3bDwGrs>

www.etwinning.pl

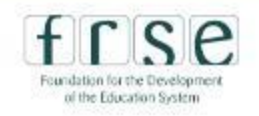

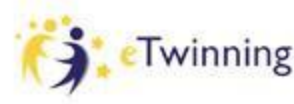

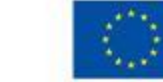

## **Online meetings**

#### **Upcoming meetings**

**Past meetings** 

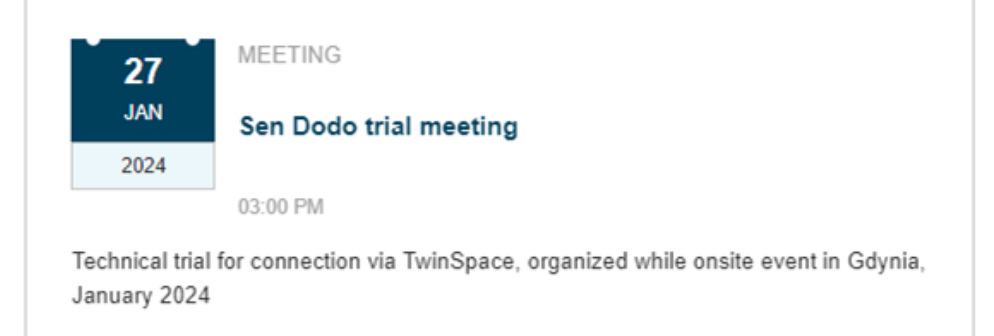

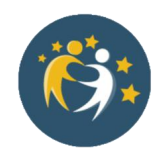

#### *keeping the contact (building the team spirit) brainstorming, decision making*

www.etwinning.pl

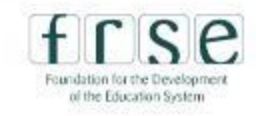

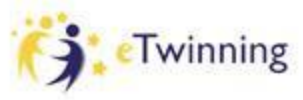

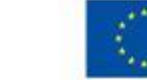

## **Online meeting trial in Gdynia**

#### **Upcoming meetings**

Past meetings

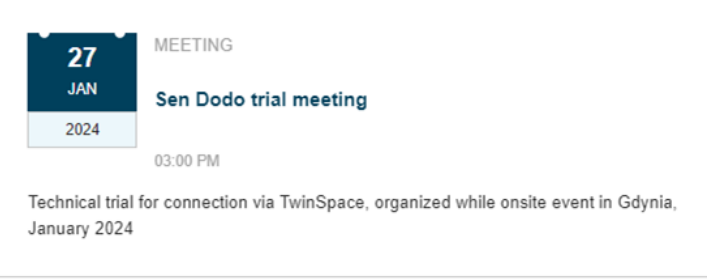

- **collect your legendary group colleagues**
- decide on the place in a hotel and a computer to use
- **sign up for the meeting**
- be prepared to enjoy and relax (and sing a bit)

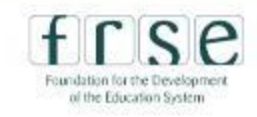

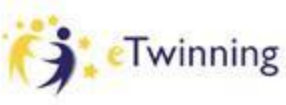

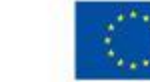

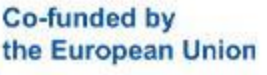

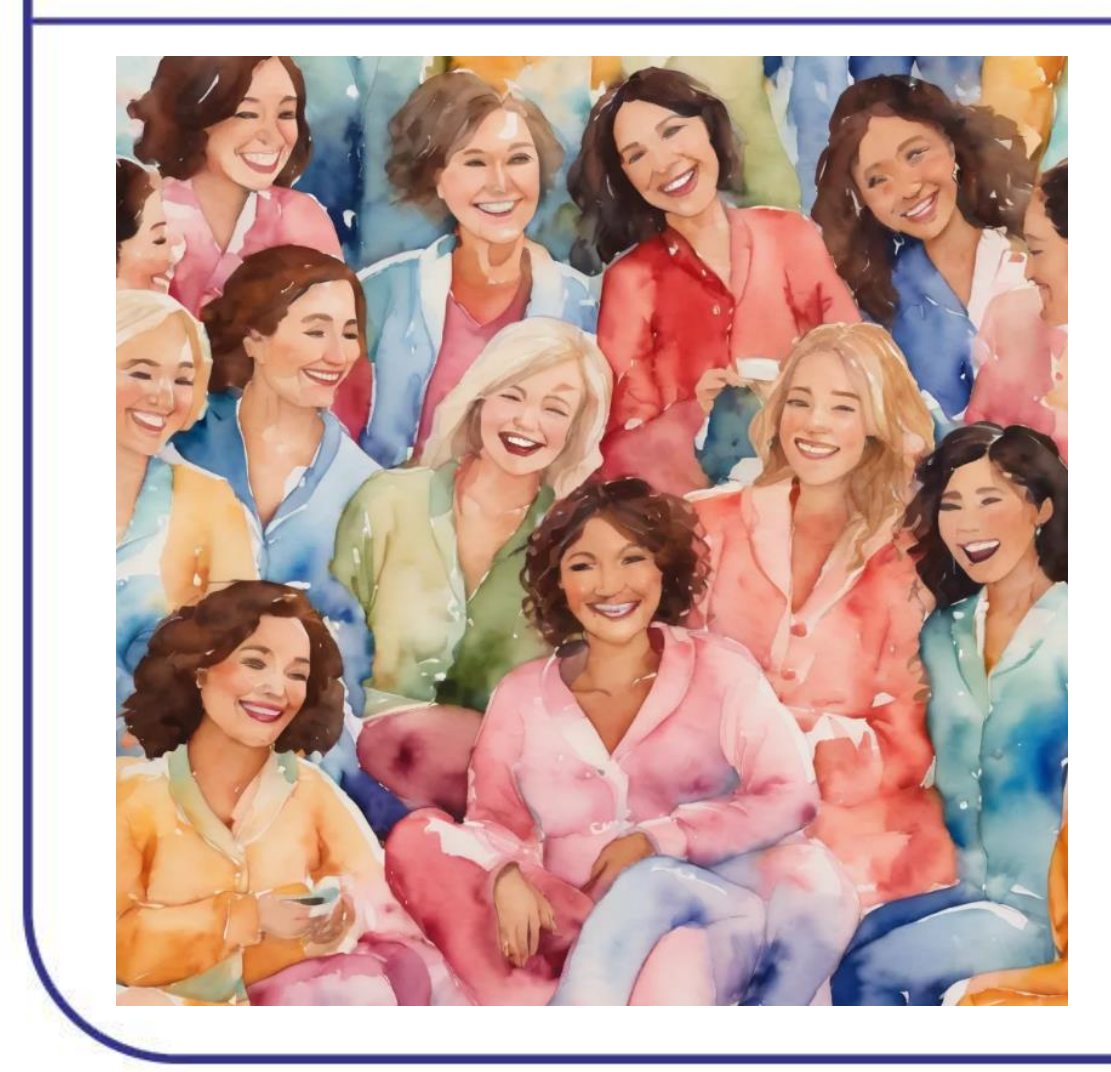

## Sleepy picture

#### room nr ……

bring yourself in pyjama and a pillow;)

www.etwinning.pl

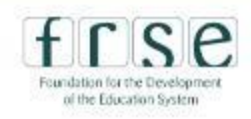

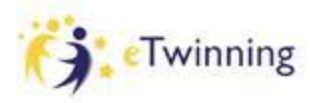

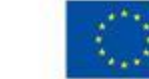

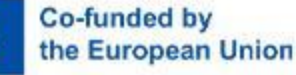

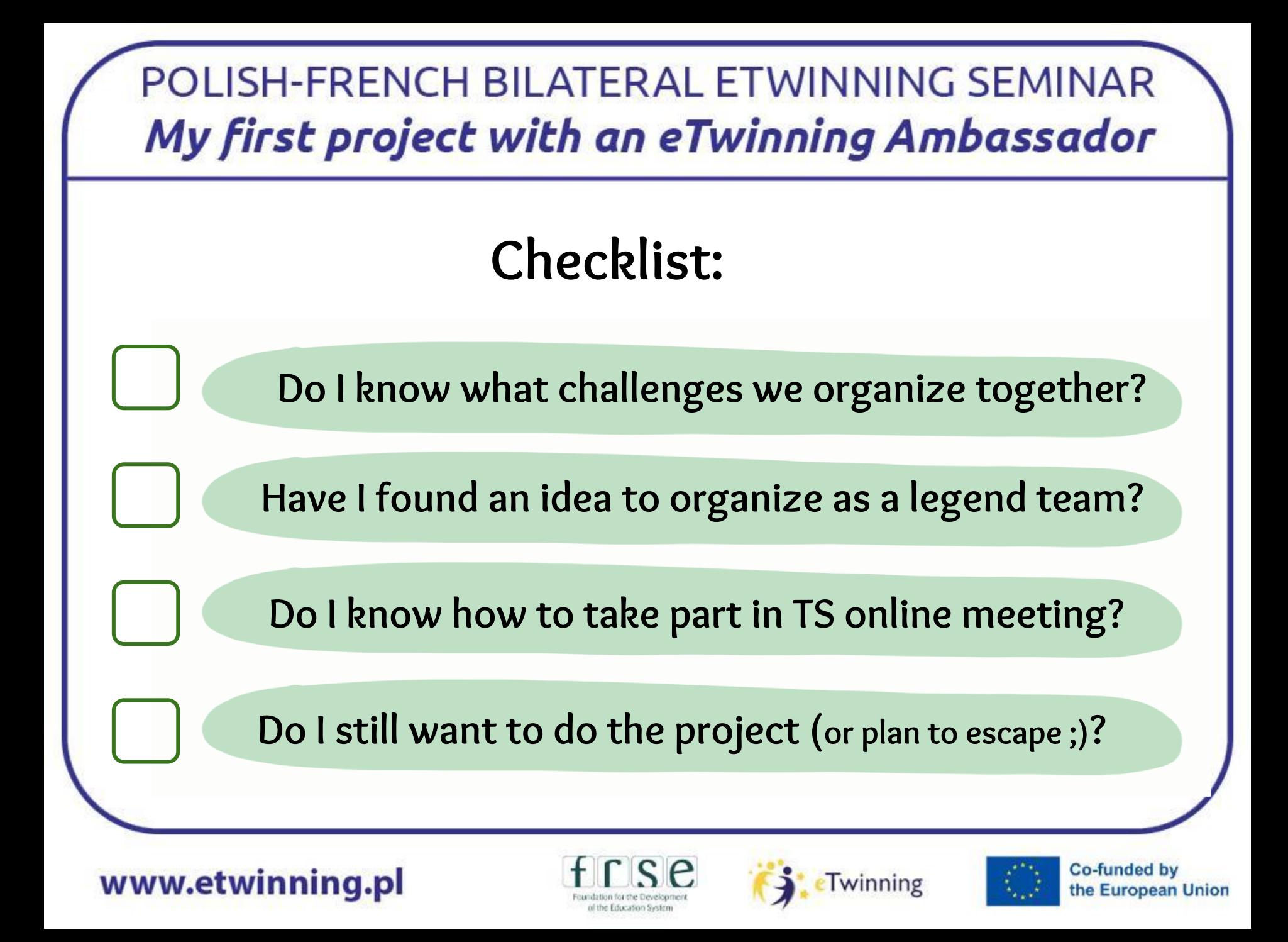

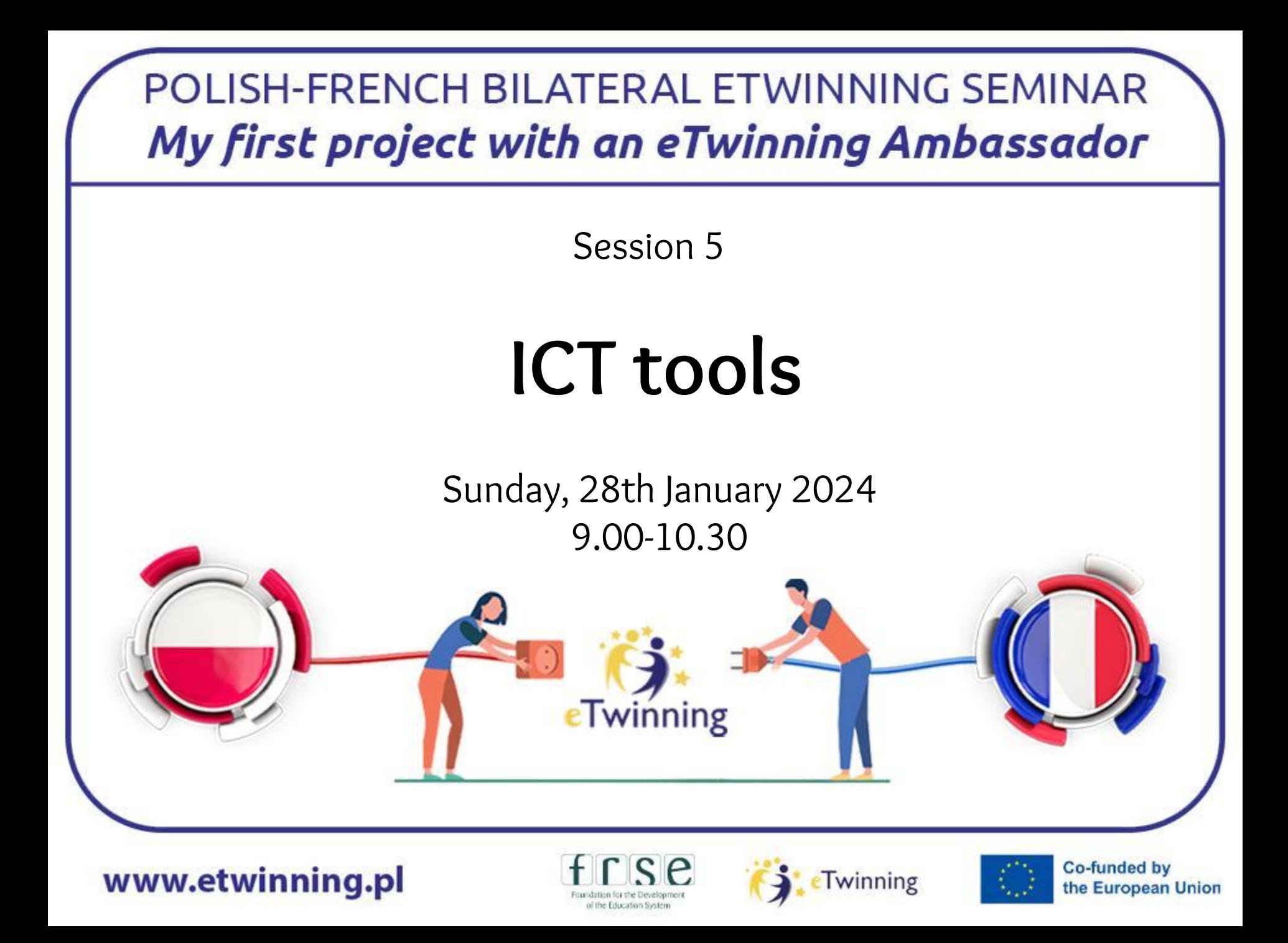

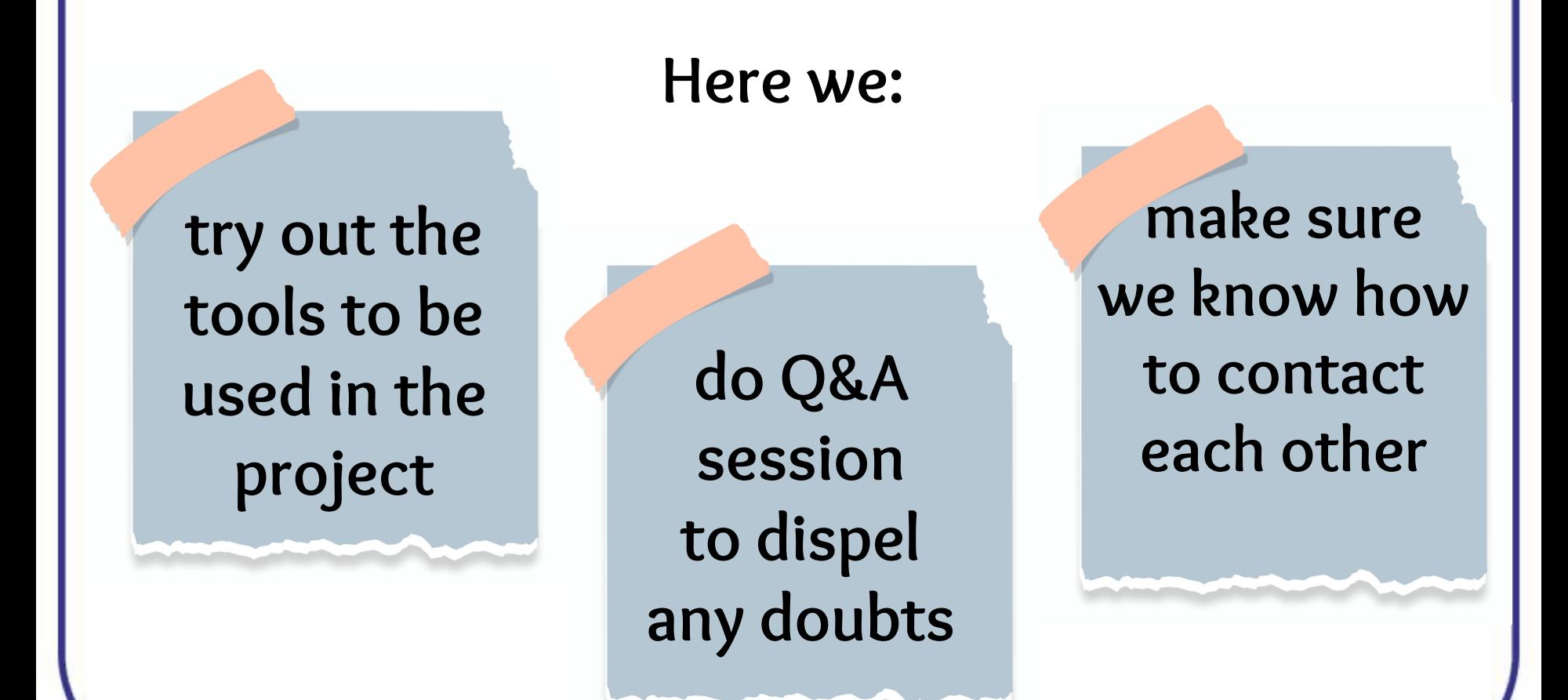

www.etwinning.pl

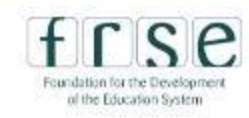

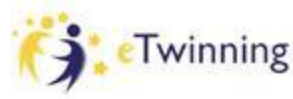

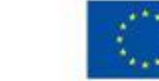

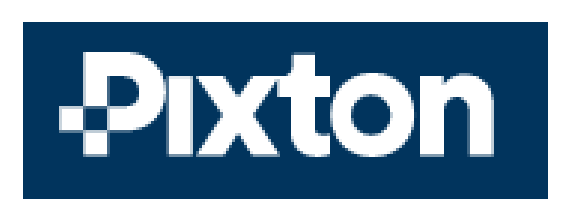

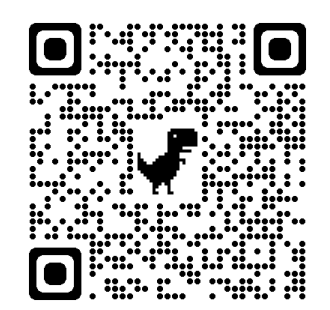

**Creating awatar classroom photo**

Seminar: Project:

*creating the project coordinators avatar picture (student account)*

*uploading an avatar classroom picture of the project group (educator account)*

link: <https://login.pixton.com/uptpbz>

www.etwinning.pl

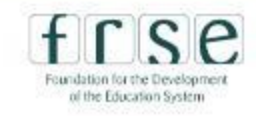

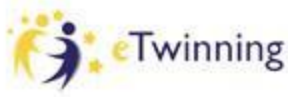

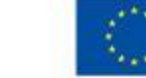

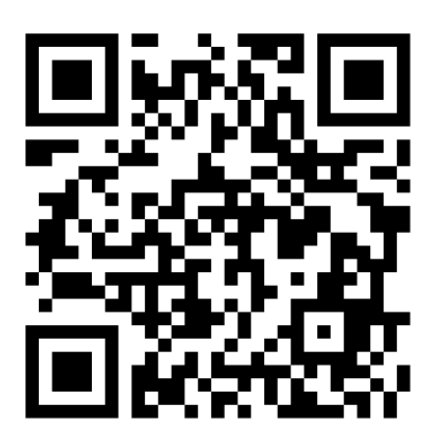

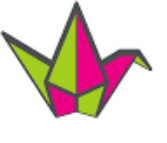

padlet

**Good Dreams Book**

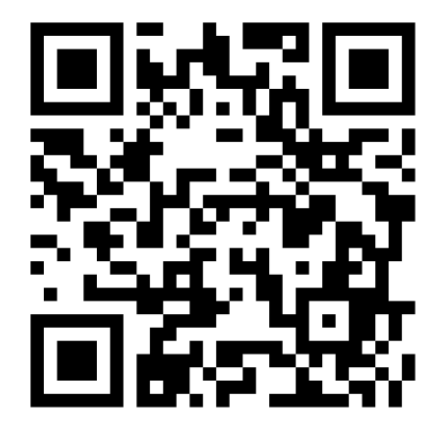

**Seminar: "Try AI"** *uploading a post with an image and a description*

<https://padlet.com/aniahela/TryAI> <https://padlet.com/aniahela/gooddreamsbook>

**Project: "Good Dream Book"**

*creating the element from the good dream (with the help of P AI)*

www.etwinning.pl

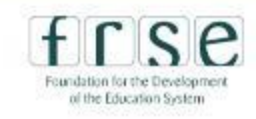

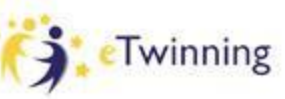

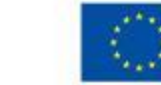

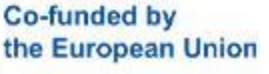

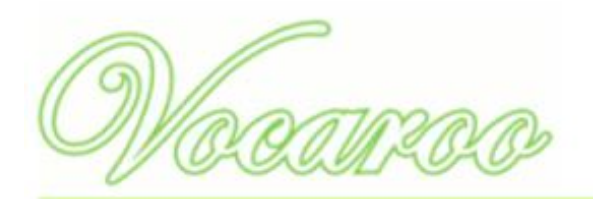

#### **Snoring Orchestra**

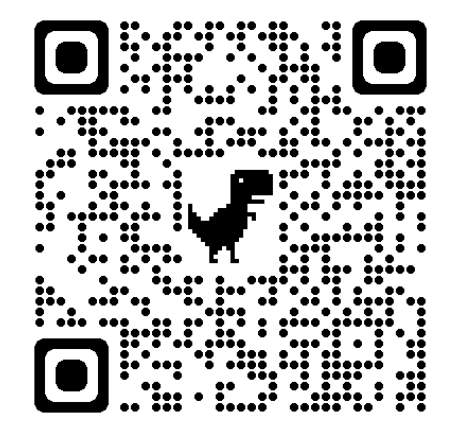

#### **Seminar:**

**Project:** *trial for recording and downloading the sound file recording and downloading* 

*the snoring sound for the code orchestra* **<https://vocaroo.com/>**

www.etwinning.pl

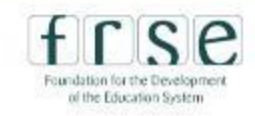

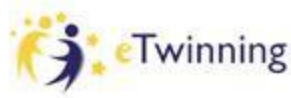

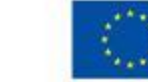

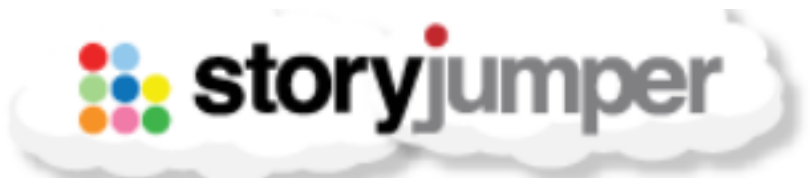

**? If we use for Good Dreams Book**

**Project:**

*uploading the drawing and explanation (answer for "What appears in a good dream?")*

**<https://www.storyjumper.com/>**

www.etwinning.pl

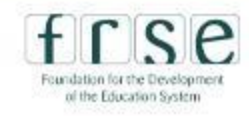

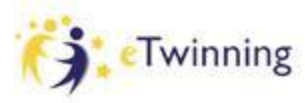

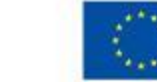

## POLISH-FRENCH BILATERAL ETWINNING SEMINAR My first project with an eTwinning Ambassador **Moon Map** en Dodo Project Let's try to find and learn how the moon says "Good night" in the work Besancon **Moon Map** Besancon **Project: Seminar:** *recording the language version trial for using Map Padlet*

*of wishing "good night" with a pin*  [LINK](https://padlet.com/embed/dt8c8tnhaqlnogpz) *to the place of child's origin*

www.etwinning.pl

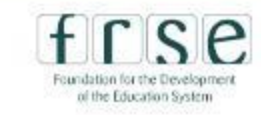

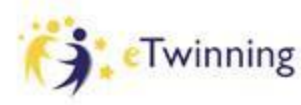

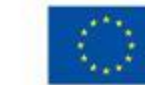

**Co-funded by** 

the European Union

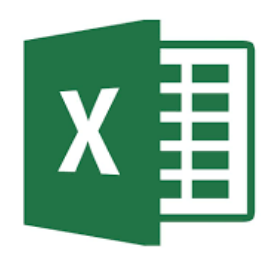

#### **How we grow: Pupil Data Visualisation**

**Seminar: Project:**

*explanation measuring the hight of students (February, May)*

[LINK](https://docs.google.com/spreadsheets/d/1YU8lYIaBbjHiOq8HYDNo_57tZ1sMkLLMSdqQzgB0iT0/edit?usp=sharing)

www.etwinning.pl

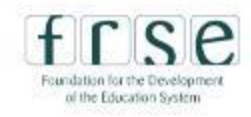

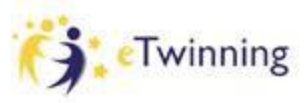

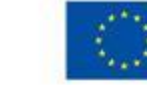

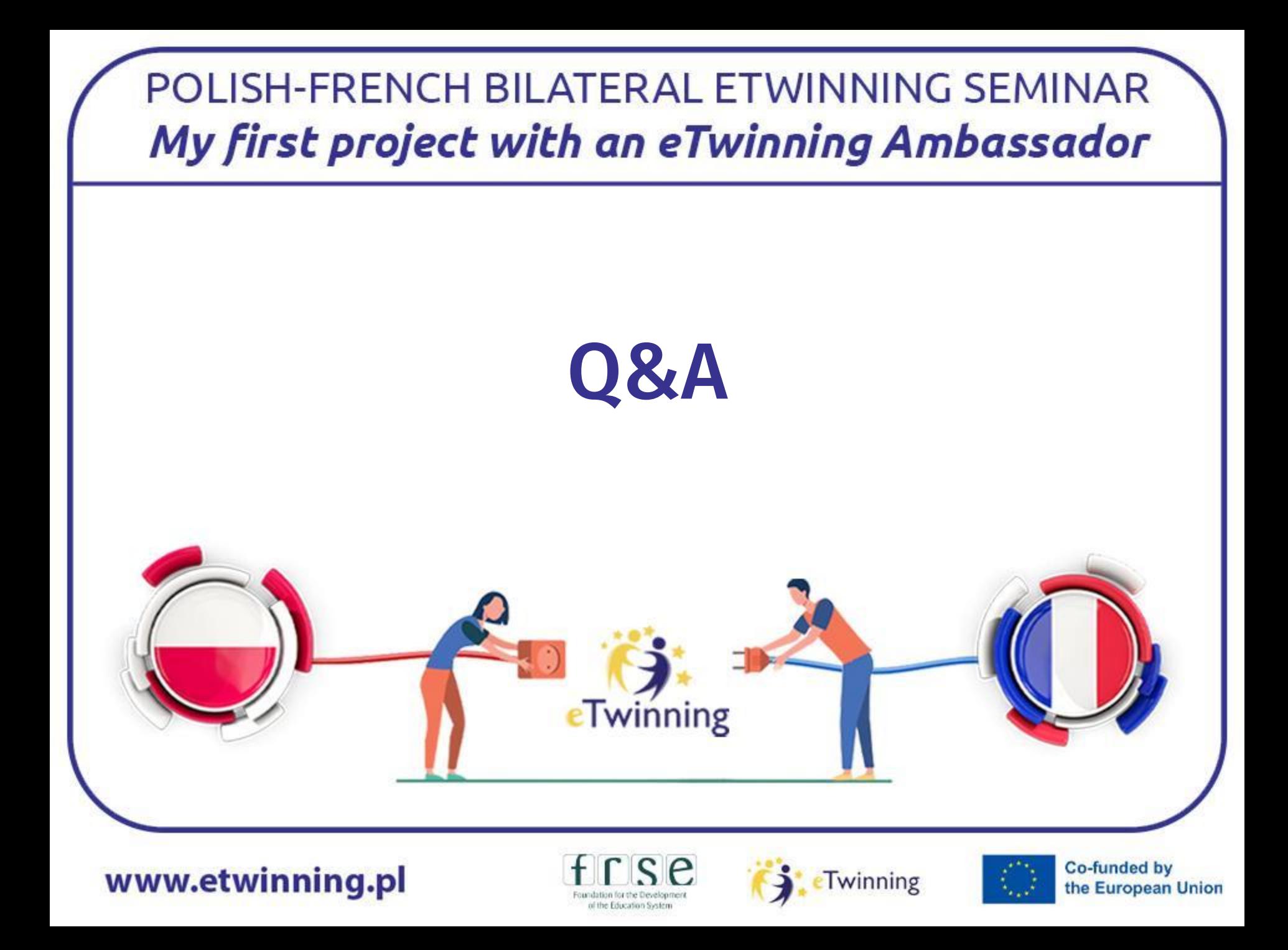
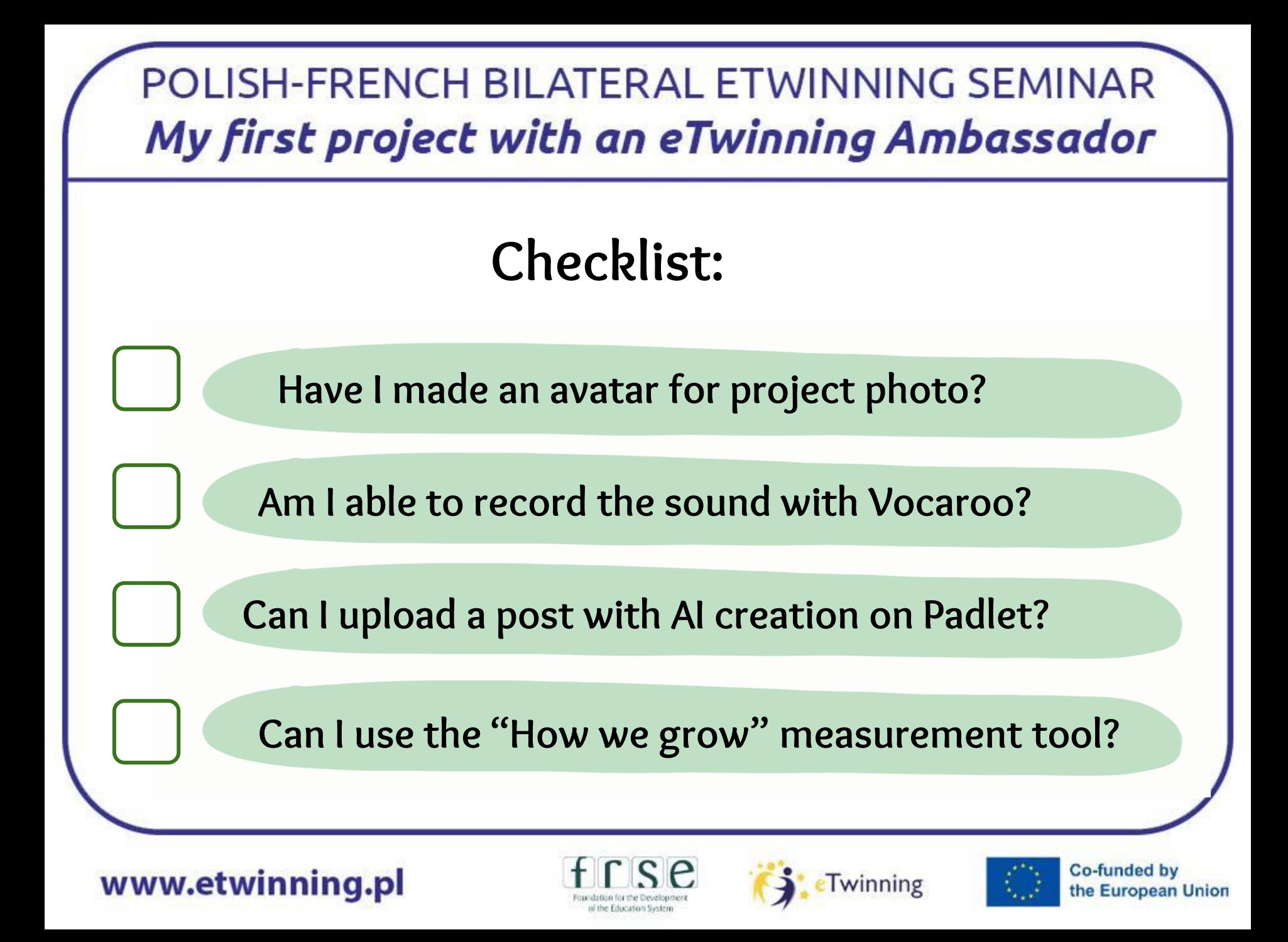

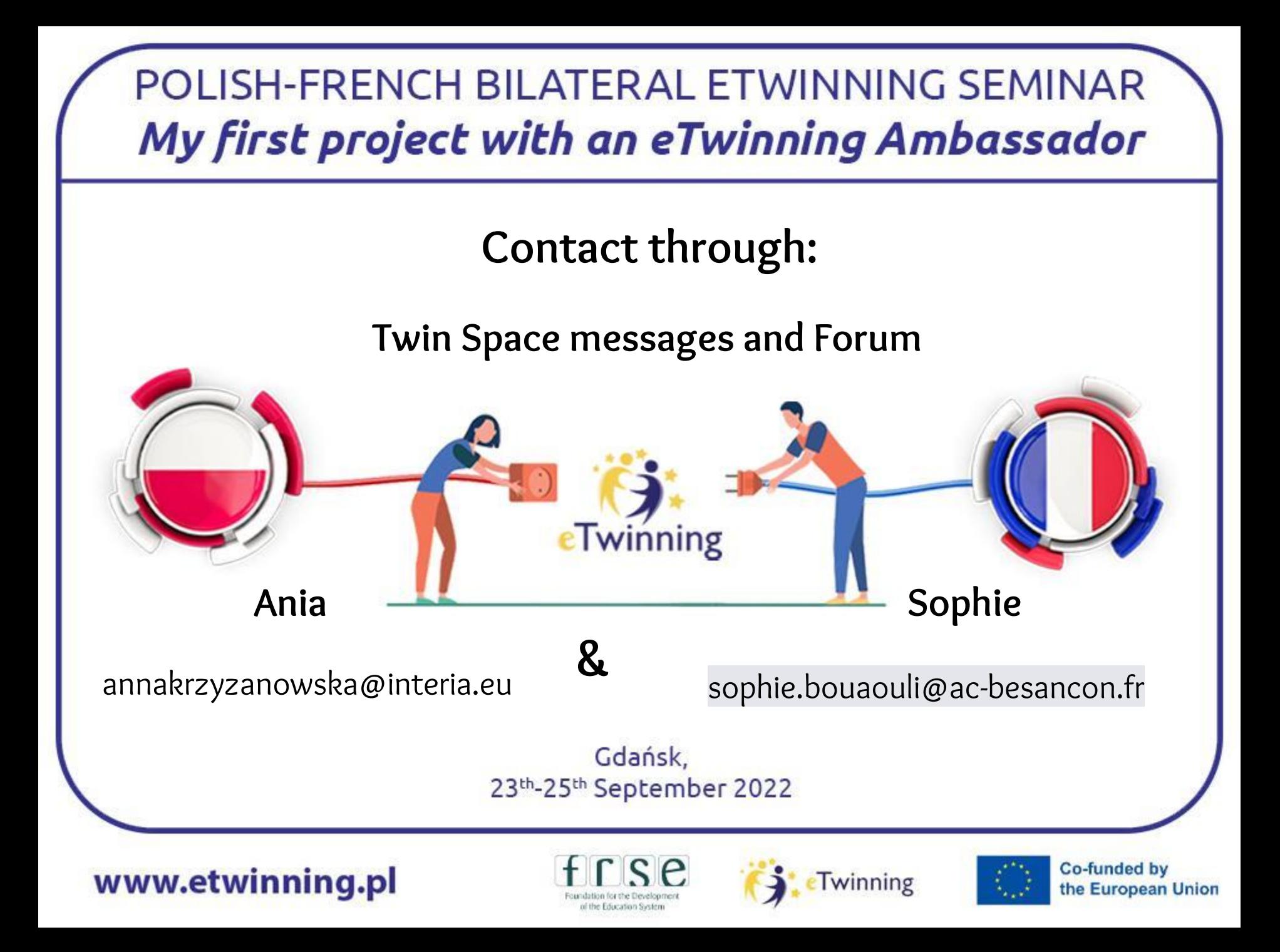